# A Map of the Networking Code in Linux Kernel 2.4.20

Technical Report DataTAG-2004-1, 31 March 2004

Miguel Rio Department of Physics and Astronomy University College London Gower Street London WC1E 6BT UK M.Rio@ee.ucl.ac.uk <http://www.ee.ucl.ac.uk/mrio/>

Tom Kelly Laboratory for Communication Engineering Cambridge University William Gates Building 15 J.J. Thomson Avenue Cambridge CB3 0FD UK ctk21@cam.ac.uk <http://www-lce.eng.cam.ac.uk/~ctk21/>

> Jean-Philippe Martin-Flatin IT Department **CERN** 1211 Geneva 23 Switzerland jp.martin-flatin@ieee.org <http://cern.ch/jpmf/>

Mathieu Goutelle LIP Laboratory, INRIA/ReSO Team ENS Lyon 46 allée d'Italie 69364 Lyon Cedex 07 France Mathieu.Goutelle@ens-lyon.fr <http://perso.ens-lyon.fr/mathieu.goutelle/>

Richard Hughes-Jones Department of Physics and Astronomy University of Manchester Oxford Road Manchester M13 9PL UK R.Hughes-Jones@man.ac.uk

<http://www.hep.man.ac.uk/~rich/>

Yee-Ting Li Department of Physics and Astronomy University College London Gower Street London WC1E 6BT UK ytl@cs.ucl.ac.uk

<http://www.hep.ucl.ac.uk/~ytl/>

### **Abstract**

In this technical report, we describe the structure and organization of the networking code of Linux kernel 2.4.20. This release is the first of the 2.4 branch to support network interrupt mitigation via a mechanism known as NAPI. We describe the main data structures, the sub-IP layer, the IP layer, and two transport layers: TCP and UDP. This material is meant for people who are familiar with operating systems but are not Linux kernel experts.

## <span id="page-1-2"></span>**1 Introduction**

When we investigated the performance of gigabit networks and end-hosts in the DataTAG testbed, we soon realized that some losses occurred in end-hosts, and that it was not clear at all where these losses occurred. To get a better understanding of packet losses and buffer overflows, we gradually built a picture of how the networking code of the Linux kernel works, and instrumented parts of the code where we suspected that losses could happen unnoticed.

This report documents our understanding of how the networking code works in Linux kernel 2.4.20 [\[1\]](#page-29-0). We selected release 2.4.20 because, at the time we began writing this report, it was the latest stable release of the Linux kernel (2.6 had not been released yet), and because it was the first sub-release of the 2.4 tree to support NAPI (New Application Programming Interface [\[14\]](#page-29-1)), which supports network interrupt mitigation and thereby introduces a major change in the way packets are handled in the kernel. Until 2.4.20 was released, NAPI was one of the main novelties in the development branch 2.5 and was only expected to appear in 2.6; it was not supported by the 2.4 branch up to 2.4.19 included. For more introductory material on NAPI and the new networking features expected to appear in Linux kernel 2.6, see Cooperstein's online tutorial [\[6\]](#page-29-2).

In this document, we describe the paths through the kernel followed by IP (Internet Protocol) packets when they are received and transmitted from the host. Other protocols such as X.25 are not considered here. In the lower layers, often known as the sub-IP layers, we concentrate on the Ethernet protocol and ignore other protocols such as ATM (Asynchronous Transfer Mode). Finally, in the IP code, we describe only the IPv4 code and let IPv6 for future work. Note that the IPv6 code is not vastly different from the IPv4 code as far as networking is concerned (larger address space, no packet fragmentation, etc).

The reader of this report is expected to be familiar with IP networking. For a primer on the internals of the Internet Protocol (IP) and Transmission Control Protocol (TCP), see Stevens [\[15\]](#page-29-3) and Wright and Stevens [\[16\]](#page-29-4). Linux kernel 2.4.20 implements a variant of TCP known as NewReno, with the congestion control algorithm specified in RFC 2581 [\[4\]](#page-29-5), and the selective acknowledgment (SACK) option, which is specified in RFCs 2018 [\[11\]](#page-29-6) and 2883 [\[8\]](#page-29-7). The classic introductory books to the Linux kernel are Bovet and Cesati [\[5\]](#page-29-8) and Crowcroft and Phillips [\[7\]](#page-29-9). For Linux device drivers, see Rubini et al. [\[13\]](#page-29-10). In the rest of this report, we follow a bottom-up approach to investigate the Linux kernel. In Section [2,](#page-1-0) we give the big picture of the way the networking code is structured in Linux. A brief introduction to the most relevant data structures is given in Section [3.](#page-1-1) In Section [4,](#page-8-0) the sub-IP layer is described. In Section [5,](#page-14-0) we investigate the network layer (IP network layer).unicast, IP multicast, ARP, ICMP). TCP is studied in Section [6](#page-17-0) and UDP in Section [7.](#page-25-0) The socket Application Programming Interface (API) is described in Section [8.](#page-26-0) Finally, we present some concluding remarks in Section [9.](#page-27-0)

## <span id="page-1-0"></span>**2 Networking Code: The Big Picture**

Figure [1](#page-2-0) depicts where the networking code is located in the Linux kernel. Most of the code is in net/ipv4. The rest of the relevant code is in net/core and net/sched. The header files can be found in include/linux and include/net.

The networking code of the kernel is sprinkled with netfilter hooks [\[3\]](#page-29-11) where developers can hang their own code and analyze or change packets. These are marked as "HOOK" in the diagrams presented in this document.

Figure [2](#page-2-1) and Figure [3](#page-3-0) present an overview of the packet flows through the kernel. They indicate the areas where the hardware and driver code operate, the role of the kernel protocol stack and the kernel – application interface.

## <span id="page-1-1"></span>**3 General Data Structures**

The networking part of the kernel uses mainly two data structures: one to keep the state of a connection called sock (for "socket"), and another to keep the data and the status of both incoming and outgoing packets called sk\_buff (for "socket buffer"). Both of them are described in this section. We also include a brief description of tcp\_opt, a structure that is part of the sock structure and is used to maintain the TCP connection state. The details of TCP will be presented in section [6.](#page-17-0)

#### <span id="page-1-3"></span>**3.1 Socket bu**ff**ers**

The sk\_buff data structure is defined in include/linux/skbuff.h.

When a packet is processed by the kernel, coming either from user space or from the network card, one of these data structures is created. Changing a field in a packet is achieved by updating a field of this data structure. In the

<span id="page-2-0"></span>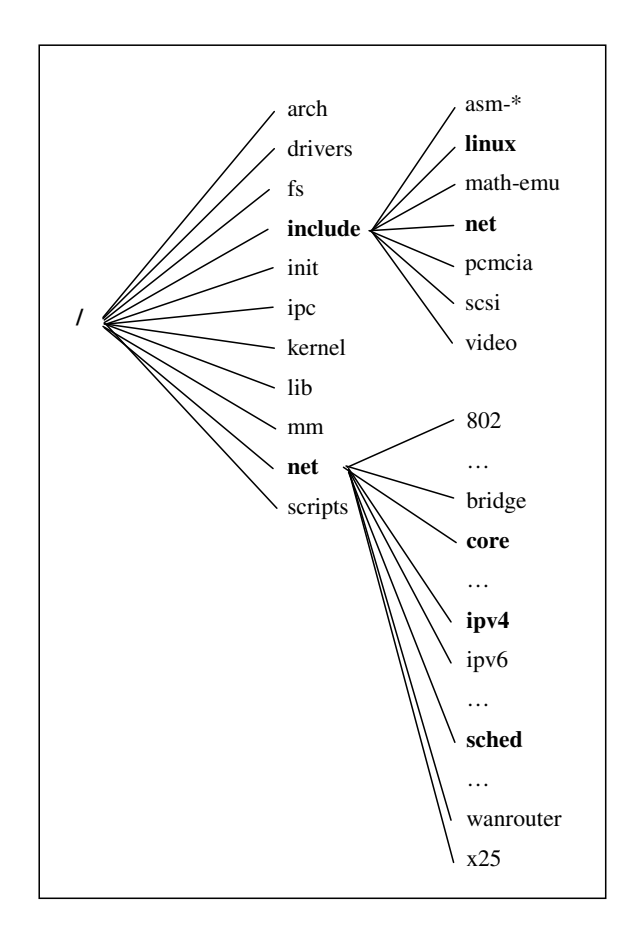

Figure 1: Networking code in the Linux kernel tree

<span id="page-2-1"></span>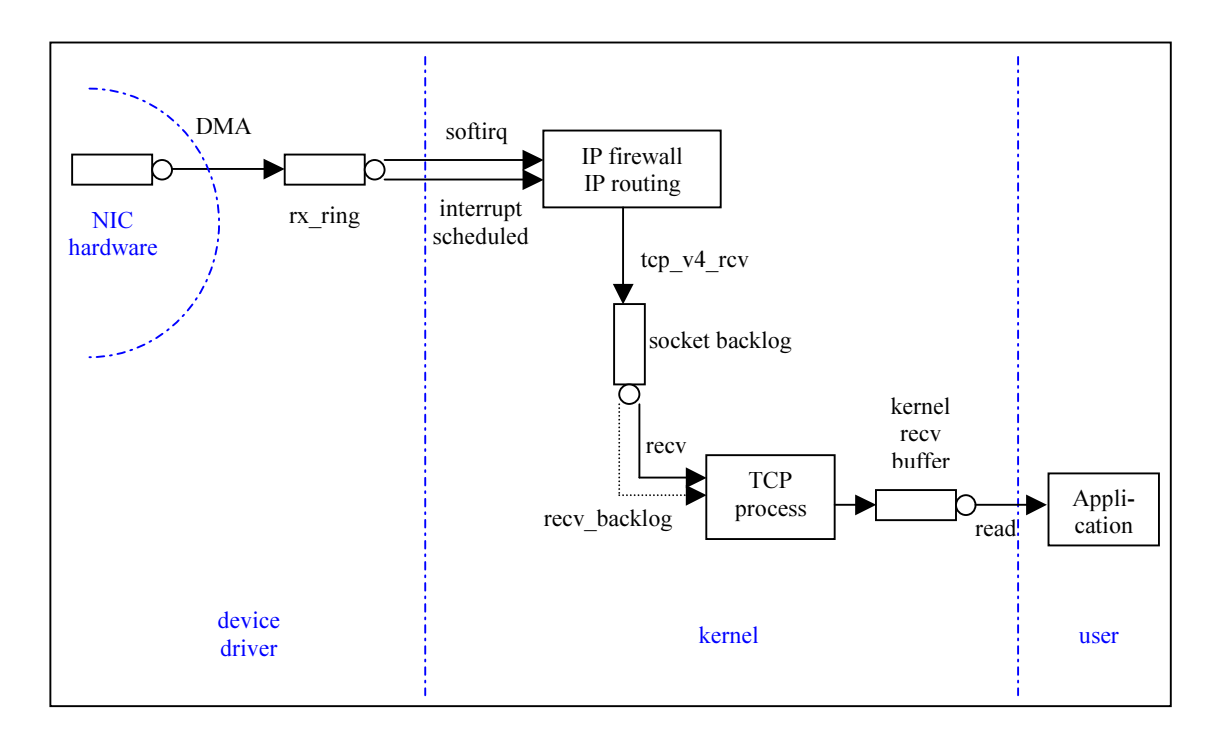

Figure 2: Handling of an incoming TCP segment

<span id="page-3-0"></span>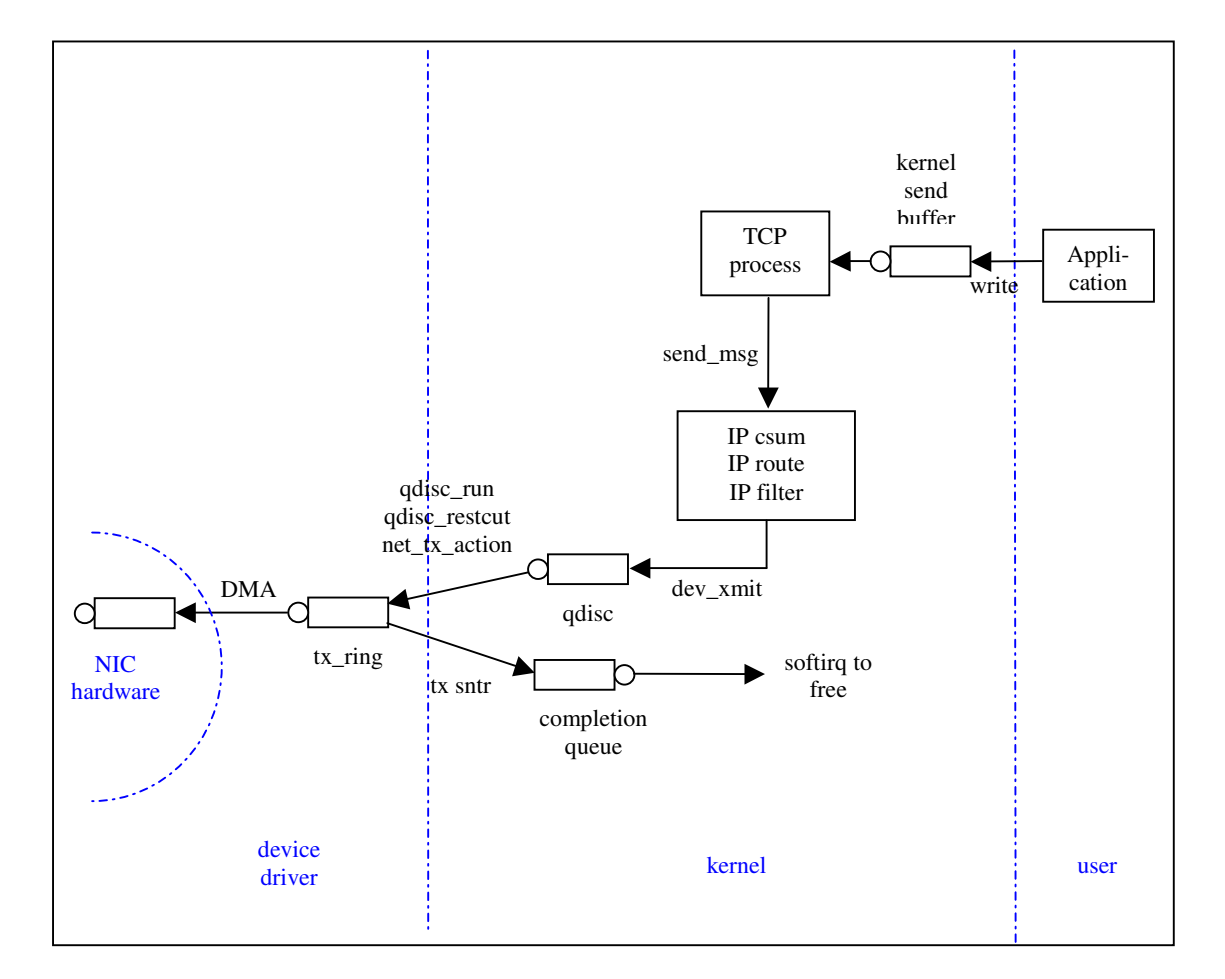

Figure 3: Handling of an outgoing TCP segment

networking code, virtually every function is invoked with an sk\_buff (the variable is usually called skb) passed as a parameter.

The first two fields are pointers to the next and previous sk\_buff's in the linked list (packets are frequently stored in linked lists or queues); sk\_buff\_head points to the head of the list. The socket that owns the packet is stored in sk (note that if the packet comes from the network, the socket owner will be known only at a later stage).

The time of arrival is stored in a timestamp called stamp. The dev field stores the device from which the packet arrived, if the packet is for input. When the device to be used for transmission is known (for example, by inspection of the routing table), the dev field is updated correspondingly (see sections [4.1](#page-8-1) and [4.3\)](#page-12-0).

```
1 struct sk_buff {
    /* These two members must be first . *
                                           /
    struct sk_buff * next;
                                   /* Next buffer in list */
    struct sk_buff * prev;
                                   prev; /* Previous buffer in list *
                                                                /
    struct sk_buff_head * list;
                                 /\star List we are on \ast/
     struct sock *
sk; /*
                                   Socket we are owned by *
                                                               /
    7 struct timeval stamp; /* Time we arrived *
                                                        /
    struct net device *dev:
                                  dev; /* Device we arrived on/are leaving by*
                                                                           /
```
/

The transport section is a union that points to the corresponding transport layer structure (TCP, UDP, ICMP, etc).

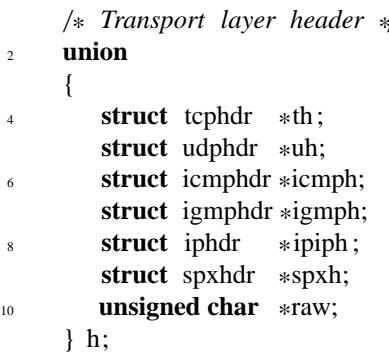

The network layer header points to the corresponding data structures (IPv4, IPv6, ARP, raw, etc).

```
1 /* Network layer header *
                              /
    union
    \{struct iphdr
                      iph;
5 struct ipv6hdr *
ipv6h;
        struct arphdr *arph;
       struct ipxhdr
                      ipxh;
       unsigned char *raw;
    9 } nh;
```
The link layer is stored in an union called mac. Only a special case for Ethernet is included. Other technologies will use the raw fields with appropriate casts.

```
1 /* Link layer header *
                            /
    union
    3 {
        struct ethhdr * ethernet;
5 unsigned char *raw;
    } mac;
7
     struct dst_entry *dst;
```
Extra information about the packet such as length, data length, checksum, packet type, etc., is stored in the structure as shown below.

```
char cb [48];
2 unsigned int len; /* Length of actual data */<br>unsigned int data_len;
                                                                           /
      unsigned int
      unsigned int csum; /* Checksum */<br>unsigned char __unused, /* Dead field,
                                                           /
                                         \frac{1}{\sqrt{2}} Dead field, may be reused *
                                                                                 /
              cloned,<br>pkt_type,
                                 head may be cloned (check refcnt to be sure) *
                                                                                                 /
              pkt_type, /* Packet class */<br>ip_summed; /* Driver fed us a
                                                        /
8 ip_summed; /* Driver fed us an IP checksum *
                                                                             /
      __u32 priority ; /* Packet queueing priority *
                                                                               /
10 atomic_t users; /* User count − see datagram.c, tcp.c */<br>
unsigned short protocol; /* Packet protocol from driver */
                                                                                           /
                                         /* Packet protocol from driver */
                                                                                   /
<sup>12</sup> unsigned short security ;<br>unsigned int truesize :
                                         Security level of packet *
                                                                               /
                                         unsigned int truesize ; /* Buffer size *
                                                              /
14 unsigned char *head;
                                         /\ast Head of buffer \ast/
      unsigned char *data;
                                         /* Data head pointer */
                                                                      /
16 unsigned char * tail;
                                         /* Tail pointer */
                                                                /
      unsigned char *end;
                                         /* End pointer */
18 };
```
### <span id="page-5-1"></span>**3.2 sock**

The sock data structure keeps data about a specific TCP connection (e.g. TCP state) or virtual UDP connection. Whenever a socket is created in user space, a sock structure is allocated. The first fields contain the source and destination addresses and ports of the socket pair.

**struct** sock {

| $\overline{2}$ |              |                     | /* Socket demultiplex comparisons on incoming packets. $\ast$ |         |
|----------------|--------------|---------------------|---------------------------------------------------------------|---------|
|                | u32          | daddr;              | / $\ast$ Foreign IPv4 addr                                    | */      |
| $\overline{4}$ |              | u32 rcv saddr;      | $/*$ Bound local IPv4 addr                                    | $\ast/$ |
|                | $ul6$ dport; |                     | $/*$ Destination port                                         | $\ast/$ |
| 6              |              | unsigned short num; | $/*$ Local port                                               | ∗∕      |
|                | int          |                     | bound_dev_if; /* Bound device index if $!= 0$ */              |         |

Among many other fields, the sock structure contains protocol-specific information. These fields contain state information about each layer.

```
union {
        struct ipv6_pinfo af_inet6 ;
     } net pinfo ;
5 union {
        struct tcp_opt af_tcp;
       struct raw_opt tp_raw4;
        struct raw6_opt tp_raw;
        struct spx_opt af_spx;
     } tp_pinfo ;
11 };
```
## <span id="page-5-0"></span>**3.3 TCP options**

One of the main components of the sock structure is the TCP option field (tcp\_opt). Both IP and UDP are stateless protocols with a minimum need to store information about their connections. TCP, however, needs to store a large set of variables. These variables are stored in the fields of the tcp\_opt structure; only the most relevant fields are shown below (comments are self-explanatory).

```
1 struct tcp_opt {
      int tcp_header_len; /* Bytes of tcp header to send */<br>__u32 rcv_nxt; /* What we want to receive next */
                                                                          /
      \frac{\text{u32 rev\_nxt}}{\text{u32} \text{ sad\_nxt}} /* What we want to receive next */
                                                                          /
      __u32 snd_nxt; /* Next sequence we send *
                                                                          /
      dia 132 snd_una; <br>dia 132 snd_sml; <br>/* Last byte of the most recently t
                                                                          /
                                  /* Last byte of the most recently transmitted small packet */
      \_\_u32 rcv_tstamp;
                                  timestamp of last received ACK (for keepalives ) *
                                                                                                        /
      __u32 lsndtime ; /*
                                  timestamp of last sent data packet ( for restart window) *
                                                                                                        /
 9
      /* Delayed ACK control data *
                                        /
11 struct {
         __u8 pending; /* ACK is pending *
                                                                                        /
<sup>13</sup> __u8 quick;<br> <u>u8 pingpong</u>;
                                     Scheduled number of quick acks *
                                                                                        /
         __u8 pingpong; /* The session is interactive *
                                                                                        /
15 __u8 blocked; /* Delayed ACK was blocked by socket lock \frac{1}{3}<br>
__u32 ato; /* Predicted tick of soft clock \frac{1}{3}/
         __u32 ato ; /* Predicted tick of soft clock *
                                                                                        /
17 unsigned long timeout; /* Currently scheduled timeout * 4<br>u32 lrevtime : /* timestamp of last received data packet
                                                                                        /
         __u32 lrcvtime ; /*
                                     timestamp of last received data packet *
                                                                                        /
<sup>19</sup> __u16 last_seg_size ;<br>__u16 rcv_mss;
                                     Size of last incoming segment *
                                                                                        /
                                     /* MSS used for delayed ACK decisions */
21 } ack;
23 /* Data for direct copy to user *
                                             /
      struct {
25 struct sk_buff_head prequeue;
          struct task_struct
                                  task ;
<sup>27</sup> struct iovec<br>int
                              iov;
                       memory:
29 int len ;
      } ucopy;
31
      __u32 snd_wl1;<br>
__u32 snd_wnd;
                                 Sequence for window update *
                                                                         /
33 __u32 snd_wnd; /* The window we expect to receive *
                                                                            /
      __u32 max_window; /* Maximal window ever seen from peer *
                                                                                /
35 __u32 pmtu_cookie; /* Last pmtu seen by socket *
                                                                         /
      \text{Lul6} mss_cache; \text{Ll4} /* Cached effective mss, not including SACKS \text{*} \text{ul6} mss clamp; \text{Ll4} k Maximal mss, negotiated at connection setup \text{*}/
37 __u16 mss_clamp; /* Maximal mss, negotiated at connection setup *
                                                                                         /
                                __u16 ext_header_len ; /* Network protocol overhead (IP/IPv6 options ) *
                                                                                         /
<sup>39</sup> __u8 ca_state ;<br>u8 retransmits ;
                                 State of fast −retransmit machine *
                                                                                /
                                 __u8 retransmits ; /* Number of unrecovered RTO timeouts. *
                                                                                /
41
      __u8 reordering ; /* Packet reordering metric . *
                                                                         /
43 __u8 queue_shrunk; /* Write queue has been shrunk recently . *
                                                                                 /
                                 /* User waits for some data after accept () */
45
  /* RTT measurement *
                           /
47 __u8 backoff ; /*
                               backoff *
                                                             /
      __u32 srtt ;<br>__u32 mdev:
                               /* smothed round trip time << 3
                                                                           /
49 __u32 mdev; /* medium deviation<br>u32 mdev max; /* maximal mdev for the last rtt
                                                                    /
                               __u32 mdev_max; /* maximal mdev for the last rtt period *
                                                                                  /
51 __u32 rttvar ; /*
                               smoothed mdev_max *
                                                                    /
      __u32 rtt_seq ; /*
                               sequence number to update rttvar *
                                                                           /
53 __u32 rto ;<br>__u32 packets_out ;
                               retransmit timeout *
                                                                    /
      __u32 packets_out ; /* Packets which are "in flight " *
                                                                           /
55 __u32 left_out ; /* Packets which leaved network *
                                                                           /
```
\_\_u32 retrans\_out ; /*\* Retransmitted packets out \** / 57 /*\* Slow start and congestion control (see also Nagle, and Karn* & *Partridge) \** / <sup>59</sup> \_\_u32 snd\_ssthresh ; /*\* Slow start size threshold \** /  $\frac{\text{u32 and } \text{cwnd}}{\text{u16 and cwnd}}$ *Sending congestion window \** / <sup>61</sup> \_\_u16 snd\_cwnd\_cnt; /*\* Linear increase counter \** /  $\mu$ 16 snd\_cwnd\_clamp; /\* *Do not allow snd\_cwnd to grow above this* \*/ / <sup>63</sup> u32 snd cwnd used; \_\_u32 snd\_cwnd\_stamp; 65 /*\* Two commonly used timers in both sender and receiver paths . \** / 67 **unsigned long struct** timer\_list retransmit\_timer ; /\* *Resend (no ack)* **struct** timer list delack timer ; /\* *Ack delay* / <sup>69</sup> **struct** timer\_list delack\_timer ; /*\* Ack delay \** / <sup>71</sup> **struct** sk\_buff\_head out\_of\_order\_queue; /*\* Out of order segments \** / **struct** tcp\_func \* af\_specific<br>**struct** sk buff \* send head; / $\ast$  *Operations which are AF INET{4,6} specific*  $\ast$ / <sup>73</sup> **struct** sk\_buff \*send\_head;<br>**struct** page \*sndmsg\_page; /\* Front of stuff to transmit  $*$ / / **struct** page \*sndmsg\_pag<br>u32 sndmsg\_off; /\* *Cached page for sendmsg*  $*$ / <sup>75</sup> u32 sndmsg\_off; /*\* Cached o*ff*set for sendmsg \** / <sup>77</sup> \_\_u32 rcv\_wnd; /*\* Current receiver window \** / \_\_u32 rcv\_wup; /*\* rcv\_nxt on last window update sent \** /  $79$  u32 write seq; /\* *Tail* (+1) of data held in tcp send buffer / \_\_u32 pushed\_seq; /*\* Last pushed seq, required to talk to windows \** / <sup>81</sup> \_\_u32 copied\_seq; /*\* Head of yet unread data \** / 83 /\* *Options received* (*usually on last packet, some only on SYN packets*)  $\ast$  **char** tstamp ok, <br> /\* *TIMESTAMP seen on SYN packet*  $\ast$ / **c** ar tstamp\_ok,  $\frac{1}{2}$  /\* **TIMESTAMP** seen on SYN packet  $\frac{1}{2}$  wscale ok,  $\frac{1}{2}$  /\* Wscale seen on SYN packet  $\frac{1}{2}$ / <sup>85</sup> wscale\_ok, /*\* Wscale seen on SYN packet \** / sack\_ok; /*\* SACK seen on SYN packet \** / 87 **char** saw\_tstamp;<br>
\_\_u8 snd\_wscale; *Saw TIMESTAMP on last packet \** / \_\_u8 snd\_wscale; /*\* Window scaling received from sender \** / 18 rcv\_wscale; /\* *Window scaling to send to receiver*  $\frac{18}{18}$  nonagle; /\* *Disable Nagle algorithm?* / \_\_u8 nonagle; /*\* Disable Nagle algorithm? \** / <sup>91</sup> \_\_u8 keepalive\_probes ; /*\* num of allowed keep alive probes \** / <sup>93</sup> /*\* PAWS*/*RTTM data \** / \_\_u32 rcv\_tsval ; /*\* Time stamp value \** /  $\begin{array}{lll} \text{132} & \text{rcv\_tsecr} \\ \text{132} & \text{ts\_recent} \\ \text{133} & \text{ts\_recent} \\ \text{134} & \text{135} \\ \text{25} & \text{136} \\ \text{26} & \text{137} \\ \text{27} & \text{138} \\ \text{28} & \text{138} \\ \text{29} & \text{138} \\ \text{20} & \text{138} \\ \text{21} & \text{138} \\ \text{22} & \text{138} \\ \text$ /  $/*$  *Time stamp to echo next*  $*$ / <sup>97</sup> **long** ts\_recent\_stamp ; /*\* Time we stored ts\_recent ( for aging) \** / <sup>99</sup> /*\* SACKs data \** / \_\_u16 user\_mss; /*\* mss requested by user in ioctl \** / <sup>101</sup> \_\_u8 dsack; /*\* D*−*SACK is scheduled \** / \_\_u8 eff\_sacks ; /*\* Size of SACK array to send with next packet \** / <sup>103</sup> **struct** tcp\_sack\_block duplicate\_sack [1]; /*\* D*−*SACK block \** / **struct** tcp\_sack\_block selective\_acks [4]; /*\* The SACKs themselves \** / 105 \_\_u32 window\_clamp; /*\* Maximal window to advertise \** / <sup>107</sup> \_\_u32 rcv\_ssthresh ; /*\* Current window clamp \** /  $\frac{\text{u8}}{\text{u8}}$  probes\_out;<br> $\frac{\text{u8}}{\text{u8}}$  num\_sacks; *unanswered 0 window probes \** / 109 \_\_u8 num\_sacks; /\* *Number of SACK blocks*<br>
\_\_u16 advmss; /\* *Advertised MSS* / \_\_u16 advmss; /*\* Advertised MSS \** / 111

```
8
```

```
__u8 syn_retries ; /*
                            num of allowed syn retries *
                                                                   /
113 __u8 ecn_flags ; /* ECN status bits . */<br>__u16 prior_ssthresh ; /* ssthresh saved at recovery start
                                                             /
      __u16 prior_ssthresh ; /*
ssthresh saved at recovery start *
                                                                     /
115 __u32 lost_out ; /* Lost packets *
                                                          /
       __u32 sacked_out; /*
                            SACK'd packets *
                                                          /
117 __u32 fackets_out ; /* FACK'd packets *
                                                          /
       __u32 high_seq; /*
                            snd_nxt at onset of congestion *
                                                                      /
119
121 __u32 retrans_stamp ; /* Timestamp of the last retransmit , also used in SYN−SENT to
                             *
remember stamp of the first SYN *
                                                                              /
<sup>123</sup> __u32 undo_marker;<br>int undo retrans:
                            tracking retrans started here *
                                                                      /
            undo_retrans ;
                            number of undoable retransmissions *
                                                                         /
125 __u32 urg_seq;
                            Seq of received urgent pointer *
                                                                         /
     __u16 urg_data; /*
                            Saved octet of OOB data and control flags *
                                                                            /
127 __u8 pending;
                            Scheduled timer event *
                                                                   /
      \frac{\text{u8}}{\text{u32}} snd_up;
                            In urgent mode *
                                                             /
129 __u32 snd_up; /* Urgent pointer *
                                                             /
   };
```
## <span id="page-8-0"></span>**4 Sub-IP Layers**

This section describes the reception and handling of packets by the hardware and the NIC driver. This corresponds to the layers 1 and 2 in the classical 7-layer network model. The driver and the IP layer are tightly bound with the driver using methods from both the kernel and the IP layer.

### <span id="page-8-1"></span>**4.1 Memory management**

The allocation of a packet descriptor is done in net/core/skbuff.c by the alloc\_skb() function. This function is used each time a new buffer is needed, especially in the driver code. It gets the header from the pool of packets of the current processor (skb\_head\_from\_pool). It allocates data area with kmalloc() for the data payload and set up the data pointer and the state of the descriptor. It collects some memory statistics to debug all memory leaks.

Some packets are allocated through skb\_clone() when only the meta-data (in the sk\_buff struct) need to be duplicated for the same packet data. This is the case for packet between TCP and IP on the transmitter side. The difference between the two sort of allocation stays in the deallocation: skb's allocated by alloc\_skb() are de-allocated at ACK arrival time, while those allocated by skb\_clone() are de-allocated after receiving transmit completion events from the NIC.

The deallocation of sk\_buff is done by the internal function \_\_kfree\_skb() (called by kfree\_skb(), net/core/ skbuff.c). It releases the dst fields with dst release(). This field contains, among other things, the destination device of the packet. The function calls skb->destructor() if present to do some specific operations before cleaning. De-allocating an skb involves finally cleaning it (for future reuse) with skb\_headerinit(), freeing its data part if it is not a clone, and inserting it into a free skb pool for future reuse with kfree\_skbmem().

### <span id="page-8-2"></span>**4.2 Packet reception**

The main files that deal with transmitting and receiving the frames below the IP network layer are:

- include/linux/netdevice.h,
- net/core/skbuff.c,
- net/core/dev.c,
- arch/i386/irq.c,
- drivers/net/net\_init.c,

• net/sched/sch\_generic.c.

As well as containing data for the higher layers, the packets are associated with descriptors that provide information on the physical location of the data, the length of the data and extra control and status information. Usually the NIC driver sets up the packet descriptors and organizes them as ring buffers when the driver is loaded. Separate ring buffers are used by the NIC's Direct Memory Access (DMA) engine to transfer packets to and from main memory. The ring buffers (tx ring for transmission and rx ring for reception) are just arrays of skbuff's, managed by the interrupt handler (allocation is performed on reception and deallocation on transmission of the packets).

Figure [4](#page-9-0) and Figure [5](#page-10-0) show the data flows that occur when a packet is received. The following steps are followed by a host.

<span id="page-9-0"></span>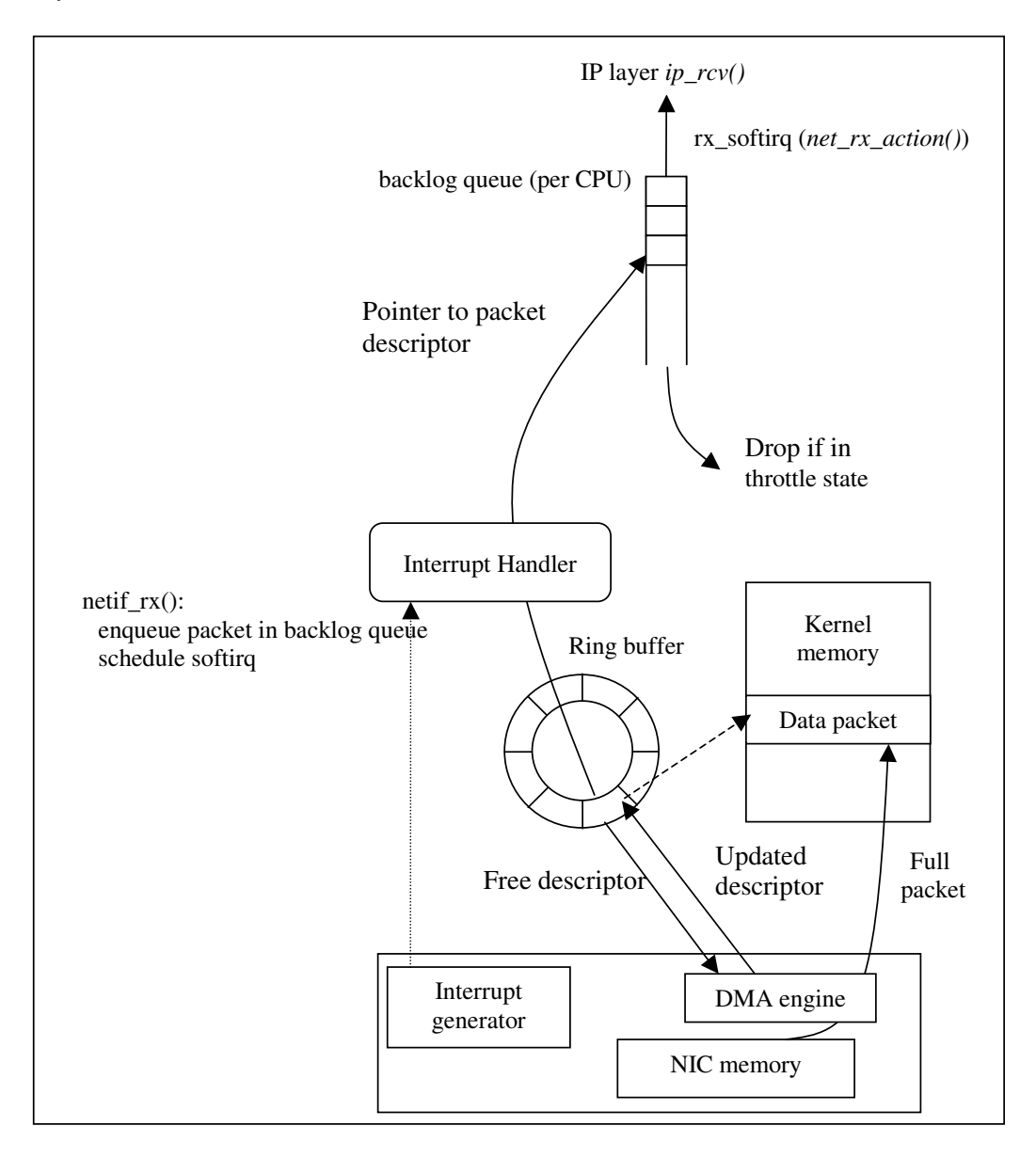

Figure 4: Packet reception with the old API until Linux kernel 2.4.19

#### **4.2.1 Step 1**

When a packet is received by the NIC, it is put into kernel memory by the card DMA engine. The engine uses a list of packet descriptors that point to available areas of kernel memory where the packet may be placed. Each available data area must be large enough to hold the maximum size of packet that a particular interface can receive.

<span id="page-10-0"></span>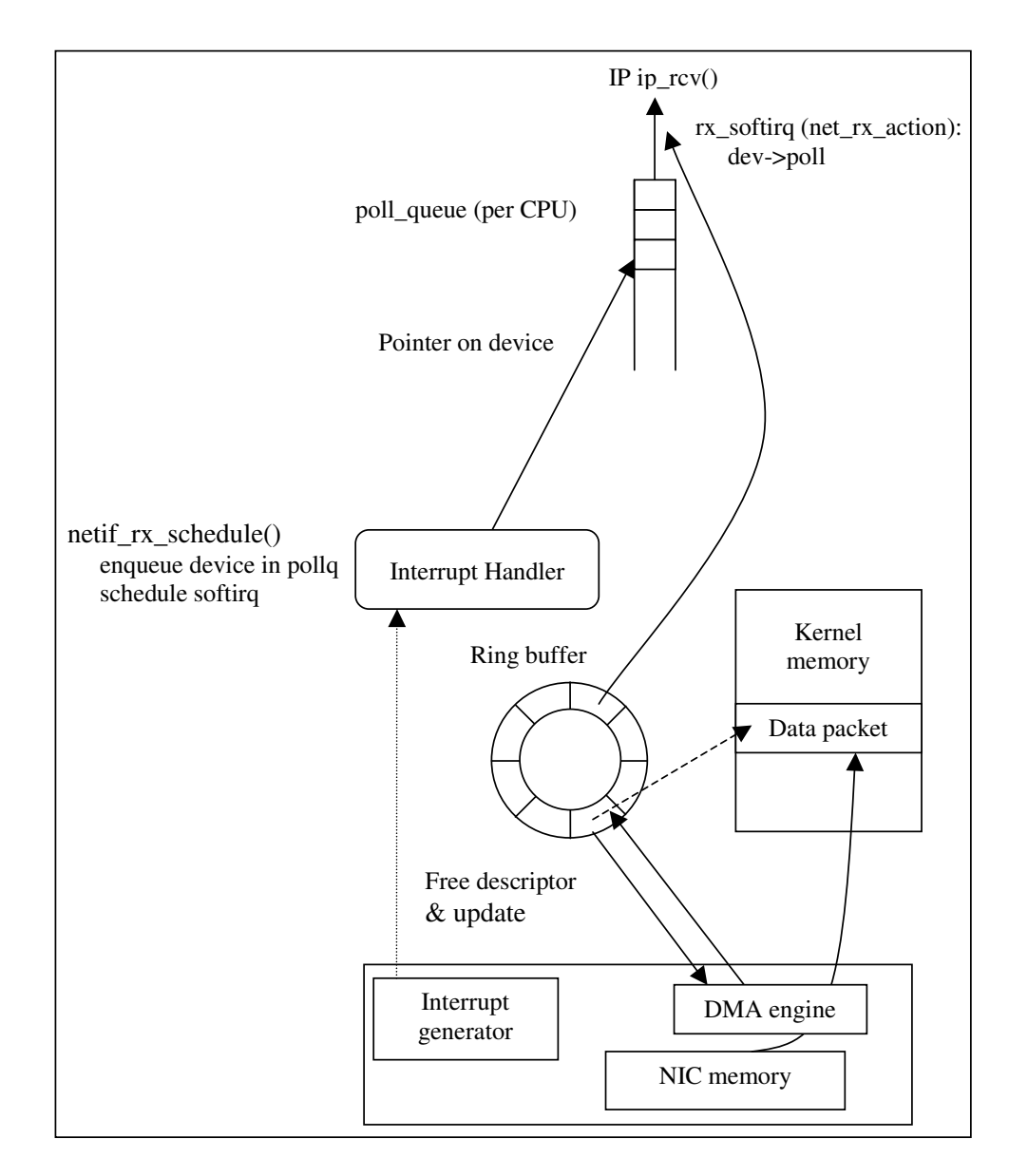

Figure 5: Packet reception with Linux kernel 2.4.20: the new API (NAPI)

This maximum size is specified by maxMTU (the MTU is the Maximum Transfer Unit). These descriptors are held in rx\_ring, a ring buffer in the kernel memory. The size of the ring is driver and hardware dependent.

It is the interrupt handler (driver dependent) which first creates the packet descriptor (struct sk\_buff), then a pointer (struct sk\_buff<sup>\*</sup>) is placed in the rx\_ring and manipulated through the network stack. During subsequent processing in the network stack, the packet data remains at the same kernel memory location. No extra copies are involved. Older cards use the program I/O (PIO) scheme: it is the host CPU which transfers the data from the card into the host memory.

#### **4.2.2 Step 2**

The card interrupts the CPU, which then jumps to the driver Interrupt Service Routine (ISR) code. Here some differences arise between the old network subsystem (in kernels up to 2.4.19) and NAPI (from 2.4.20).

**For old API kernels, up to 2.[4](#page-9-0).19** Figure 4 shows the routines called for network stacks prior to 2.4.20. The interrupt handler calls the netif\_rx() kernel function (in net/core/dev.c, line 1215). The netif\_rx() function enqueues the received packet in the interrupted CPU's backlog queue and schedules a softirq<sup>[1](#page-11-0)</sup>, which is responsible for further processing of the packet (e.g. the TCP/IP processing). Only a pointer to the packet descriptor is actually enqueued in the backlog queue. Depending on settings in the NIC, the CPU may receive an interrupt for each packet or groups of packets (see Section [4.5\)](#page-14-1).

By default, the backlog queue has a length of 300 packets, as defined in /proc/sys/net/core/netdev\_ max\_backlog. If the backlog queue becomes full, it enters the throttle state and waits for being totally empty before re-entering a normal state and allowing further packets to be enqueued (netif\_rx() in net/core/dev.c). If the backlog is in the throttle state, netif\_rx drops the packet.

Backlog statistics are available from /proc/net/softnet\_stat. The format of the output is defined in net/core/dev.c, lines 1804 onward. There is one line per CPU. The columns have the following meanings:

- 1. packet count;
- 2. drop count;
- 3. the time squeeze counter, i.e. the number of time the softirq took too much time to handle the packets from the device. When the budget of the softirq (the maximum number of packets it can dequeue in a row, which depends on the device, max = 300) reaches zero or when its execution time lasts more than one jiffie (10 ms), the softirq stops dequeuing packets, increments the time squeeze counter of the CPU and reschedules itself for later execution;
- 4. number of times the backlog entered the throttle state;
- 5. number of hits in fast routes;
- 6. number of successes in fast routes;
- 7. number of defers in fast routes;
- 8. number of defers out in fast routes;
- 9. The right-most column indicates either latency reduction in fast routes or CPU collision, depending on a #ifdef flag. An example of backlog statistics is shown below.

```
$ cat /proc/net/softnet_stat
94d449be 00009e0e 000003cd 0000000e 00000000 00000000 00000000 00000000 0000099f
000001da 00000000 00000000 00000000 00000000 00000000 00000000 00000000 0000005b
000002ca 00000000 00000000 00000000 00000000 00000000 00000000 00000000 00000b5a
000001fe 00000000 00000000 00000000 00000000 00000000 00000000 00000000 00000010
```
<span id="page-11-0"></span> $1$ A softirq (software interrupt request) is a kind of kernel thread [\[3,](#page-29-11) [2\]](#page-29-12).

**For NAPI drivers, from kernel 2.4.20 onward** NAPI drivers act differently. As shown in Figure [5,](#page-10-0) the interrupt handler calls netif\_rx\_schedule() (include/linux/netdevice.h, line 738). Instead of putting a pointer to the packet descriptor in the backlog queue, it puts a reference to the device in a queue attached to the interrupted CPU known as the poll\_list (see softnet\_data->poll\_list in include/linux/netdevice.h, line 496). A softirq is then scheduled too, just as in the previous case but receive interruptions are disabled during the execution of the softirq.

To ensure backward compatibility of old drivers, the backlog queue is still implemented in NAPI-enabled kernel, but it is considered as a device to handle the incoming packets from the NICs whose drivers are not NAPI aware. It can be enqueued just as any other NIC device. The netif  $rx()$  function is used only in the case of non-NAPI drivers, and has been rewritten to enqueue the backlog queue into the poll\_list of the CPU after having enqueued the packet into the backlog queue.

#### **4.2.3 Step 3**

When the softirq is scheduled, it executes net  $rx$  action() (net/core/dev.c, line 1558). Softirqs are scheduled in do\_softirq() (arch/i386/irq.c) when do\_irq is called to do any pending interrupts. They can also be scheduled through the ksoftirq process when do softirq() is interrupted by an interrupt, or when a softirq is scheduled outside an interrupt or a bottom-half of a driver. The do\_softirq function processes softirqs in the following order: HI\_SOFTIRQ, NET\_TX\_SOFTIRQ, NET\_RX\_SOFTIRQ and TASKLET\_SOFTIRQ. More details about scheduling in the Linux kernel can be found in [\[5\]](#page-29-8). Since step 2 differs between the older network subsystem and NAPI, this one does too.

For kernel versions prior to 2.4.20, net\_rx\_action() polls all the packets in the backlog queue and calls the ip\_rcv() procedure for each of the data packets (net/ipv4/ip\_input.c, line 379). For other types of packets (ARP, BOOTP, etc.), the corresponding ip\_xx() routine is called.

For NAPI, the CPU polls the devices present in its poll\_list (including the backlog for legacy drivers) to get all the received packets from their rx\_ring. The poll method of any device (poll(), implemented in the NIC driver) or of the backlog (process backlog() in net/core/dev.c, line 1496) calls netif receive skb() (net/core/dev.c, line 1415) for each received packet, which then calls ip\_rcv().

The NAPI network subsystem is a lot more efficient than the old system, especially in a high performance context (in our case, gigabit Ethernet). The advantages are:

- limitation of interruption rate (this may be seen as an adaptive interrupt coalescing mechanism) ;
- it is not prone to receive livelock  $[12]$ :
- better data and instruction locality.

Because a device is always handled by a CPU, there is no packet reordering or cache default. One problem is that there is no parallelism in a Symmetric Multi-Processing (SMP) machine for traffic coming in from a single interface.

In the old API case, if the input rate is too high, the backlog queue becomes full and packets are dropped in the kernel, exactly between the rx\_ring and the backlog in the enqueue procedure. In the NAPI case, exceeding packets are dropped earlier, before being put into the rx\_ring. In this last case, an Ethernet pause packet halting the packet input if this feature is enabled.

#### <span id="page-12-0"></span>**4.3 Packet transmission**

All the IP packets are built using the arp\_constructor() method. Each packet contains a dst field, which provides the destination computed by the routing algorithm. The dst field provides an output method, which is dev\_queue\_xmit() for IP packets.

The kernel provides multiple queuing disciplines (RED, CBQ, etc.) between the kernel and the driver. It is intended to provide QoS support. The default queuing discipline, or qdisc, is a FIFO queue with a default length of 100 packets (ether\_setup(): dev->tx\_queue\_len ; drivers/net/net\_init.c, line 405).

Figure [6](#page-13-0) shows the data flows that occur when a packet is to be transmitted. The following steps are followed during transmission.

<span id="page-13-0"></span>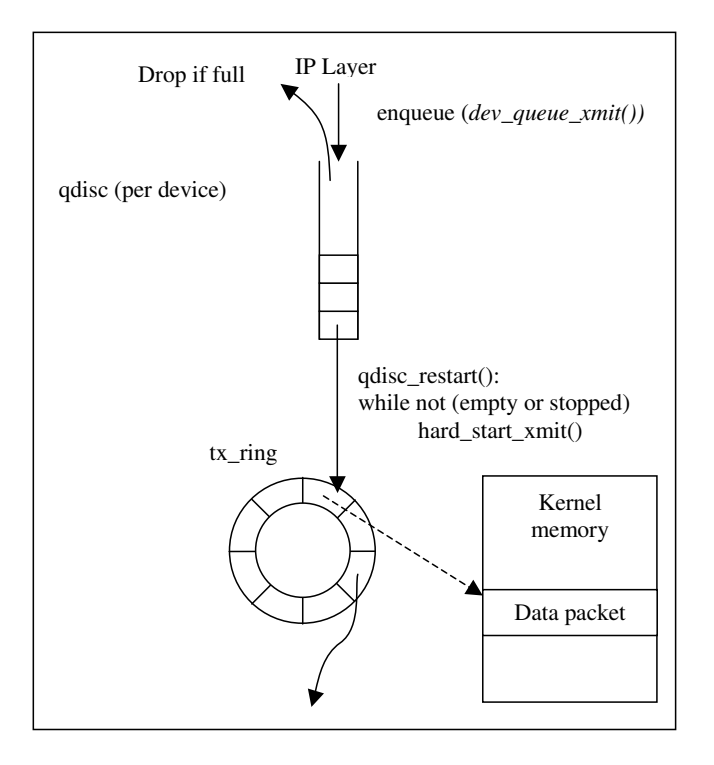

Figure 6: Transmission of a packet

### **4.3.1 Step 1**

For each packet to be transmitted from the IP layer, the dev\_queue\_xmit() procedure (net/core/dev.c, line 991) is called. It queues a packet in the qdisc associated to the output interface (as determined by the routing). Then, if the device is not stopped (e.g. due to link failure or the tx\_ring being full), all packets present in the qdisc are handled by qdisc\_restart() (net/sched/sch\_generic.c, line 77).

### **4.3.2 Step 2**

The hard start xmit() virtual method is then called. This method is implemented in the driver code. The packet descriptor, which contains the location of the packet data in kernel memory, is placed in the tx\_ring and the driver tells the NIC that there are some packets to send.

#### **4.3.3 Step 3**

Once the card has sent a packet or a group of packets, it communicates to the CPU that the packets have been sent out by asserting an interrupt. The CPU uses this information (net\_tx\_action() in net/core/dev.c, line 1326) to put the packets into a completion\_queue and to schedule a softirq for later deallocating the memory associated with these packets. This communication between the card and the CPU is card and driver dependent.

## <span id="page-13-1"></span>**4.4 Commands for monitoring and controlling the input and output network queues**

The ifconfig command can be used to override the length of the output packet queue using the *txqueuelen* option. It is not possible to get statistics for the default output queue. The trick is to replace it with the same FIFO queue using the tc command:

- to replace the default qdisc: tc qdisc add dev eth0 root pfifo limit 100 ;
- to get stats from this qdisc: tc -s -d qdisc show dev eth0 ;
- to recover to default state: tc qdisc del dev eth0 root.

### <span id="page-14-1"></span>**4.5 Interrupt Coalescence**

Depending on the configuration set by the driver, a modern NIC can interrupt the host for each packet sent or received or it can continue to transfer packets between the network and memory, using the descriptor mechanisms described above, but only inform the CPU of progress at intervals. This is known as interrupt coalescence and the details and options are hardware dependent. The NIC may generate interrupts after a fixed number of packets have been processed or after a fixed time from the first packet transferred after the last interrupt. In some cases the NIC dynamically changes the interrupt coalescence times dependent on the packet receive rate. Separate parameters are usually available for the transmit and receive functions of the NIC.

Interrupt coalescence, as the use of NAPI, reduces the amount of time the CPU spends context switching to service interrupts. It is worth noting that the size of the transmit and receive ring buffers (and the kernel memory area for the packets) must be large enough to provide for the extra packets that will be in the system.

## <span id="page-14-0"></span>**5 Network Layer**

The network layer provides end-to-end connectivity in the Internet across heterogeneous networks. It provides the common protocol (IP – Internet Protocol) used by all Internet traffic (with some exceptions). Since Linux hosts can act as routers (and they often do since they provide an inexpensive way of building networks), an important part of the code deals with packet forwarding.

The main files that deal with the IP network layer are located in net/ipv4 and are:

- ip\_input.c processing of the packets arriving at the host;
- ip\_output.c processing of the packets leaving the host;
- ip\_forward.c processing of the packets being routed by the host.

Other files include:

- ip\_fragment.c IP packet fragmentation;
- ip\_options.c IP options ;
- ipmr.c multicast:
- ipip.c IP over IP.

### <span id="page-14-2"></span>**5.1 IP**

### **5.1.1 IP Unicast**

Figure [7](#page-15-0) describes the path that a IP packet traverses inside the network layer. Packet reception from the network is shown on the left hand side and packets to be transmitted flow down the right hand side of the diagram. When the packet reaches the host from the network, it goes through the functions described in section [4;](#page-8-0) when it reaches net rx action(), it is passed to ip\_rcv(). After passing the first netfilter hook (see section [2\)](#page-1-0) the packet reaches ip\_rcv\_finish() which verifies whether the packet is for local delivery. If it is addressed to this host, the packet is given to ip\_local\_delivery(), which in turn will give it to the appropriate transport layer function (TCP, UDP, etc).

A packet can also reach the IP layer coming from the upper layers (e.g. delivered by TCP, or UDP, or coming directly to the IP layer from some applications). The first function to process the packet is then ip\_queue\_xmit() which passes the packet to the output part through ip\_output().

In the output part, the last changes to the packet are made in ip\_finish\_output() and the function dev\_queue\_transmit() is called; the latter enqueues the packet in the output queue. It also tries to run the network scheduler mechanism by calling qdisc\_run(). This pointer will point to different functions depending on the scheduler installed. A FIFO scheduler is installed by default but this can be changed with the tc utility, as we have seen already.

The scheduling functions ( $\alpha$ disc\_restart() and dev\_queue\_xmit\_init()) are independent from the rest of the IP code.

When the output queue is full, q->enqueue returns an error which is propagated upwards on the IP stack. This error is further propagated to the transport layer (UDP as TCP) as will be seen in the sections [6](#page-17-0) and [7.](#page-25-0)

<span id="page-15-0"></span>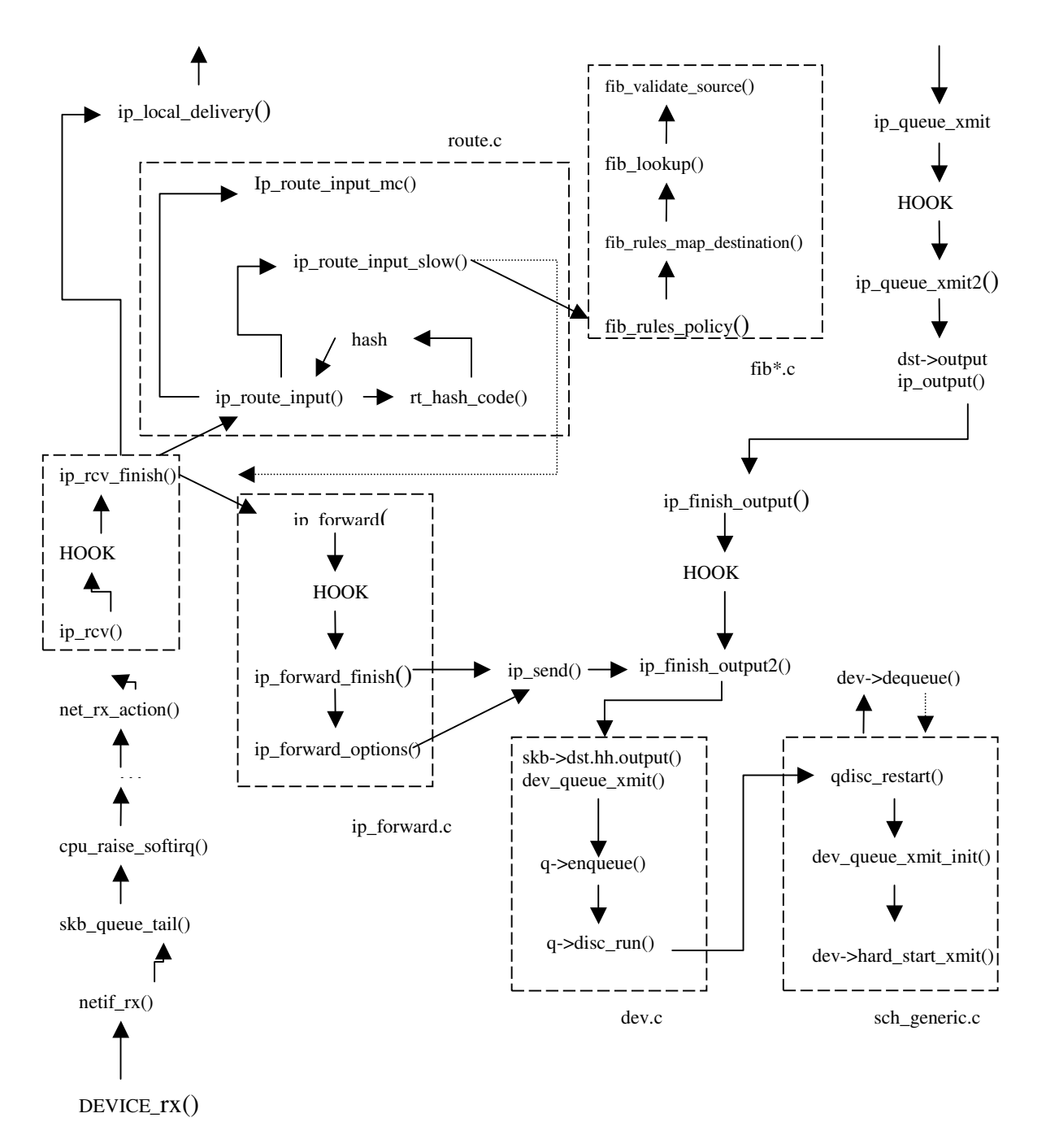

Figure 7: Network layer data path

#### **5.1.2 IP Routing**

If an arriving packet has a destination IP address other than that of our host, our host acts as a router (a frequent scenario in small networks). If the host is configured to execute forwarding (this can be seen and set via /proc/ sys/net/ipv4/ip\_forward variable), it then has to be processed by a set of complex but very efficient functions. If the ip\_forward variable is set to zero, it is not forwarded.

The route is calculated by calling ip\_route\_input(), which (if a fast hash does not exist) calls ip\_route\_input\_slow(). The ip\_route\_input\_slow() function calls the FIB (Forward Information Base) set of functions in the fib<sup>\*</sup>.c files. The FIB structure is quite complex (see for example [\[7\]](#page-29-9)).

If the packet is a multicast packet the function that calculates the set of devices to transmit the packet (in this case the IP destination is unchanged) is ip\_route\_input\_mc().

After the route is calculated ip\_rcv\_finished() inserts the new IP destination in the IP packet and the output device in the sk\_buff structure. The packet is then passed to the forwarding functions (ip\_forward() and ip\_forward\_finish()) which send it to the output components.

### **5.1.3 IP Multicast**

The previous section dealt with unicast packets. With multicast packets, the system gets significantly more complicated. The user level (through a daemon like gated) uses the setsockopt() call on the UDP socket or netlink to instruct the kernel that it wants to join the group. The set\_socket\_option() function calls ip\_set\_socket\_option() which calls ip\_mc\_join\_group() (or ip\_mc\_leave\_group() when it want to leave the group).

This will call ip\_mc\_inc\_group(). This makes a trigger expire and igmp\_timer\_expire() be called. Then igmp\_timer\_expire() calls igmp\_send\_report().

When a host receives an IGMP (Internet Group Management Protocol) packet (that is, when we are acting as a multicast router) net\_rx\_action() delivers it to igmp\_rcv() which builds the appropriate multicast routing table information.

The more complex operation is when a multicast packet arrives to the host (router) or when the host wants to send a multicast packet. The packet arrives at ip\_route\_output\_slow() (via ip\_route\_input() if the packet is arriving to the host or via ip\_queue\_xmit() if the packet is originating in this host) which in the multicast case calls ip\_mr\_input().

Next, ip\_mr\_input() (net/ipv4/ipmr.c, line 1301) calls ip\_mr\_forward(), which calls ipmr\_queue\_xmit() for all the interfaces it needs to replicate the packet. This calls ipmr\_forward\_finish(), which calls ip\_finish\_output() The rest can be seen on Figure [7.](#page-15-0)

#### <span id="page-16-0"></span>**5.2 ARP**

Because ARP (Address Resolution Protocol) converts layer-3 addresses to layer-2 ones, it is often said to be at layer 2.5. ARP is defined in RFC 826 and is the protocol that allowed IP to run over a variety of lower layer technologies. Although we are mostly interested in Ethernet in this document, it is worth noting that ARP can resolve IP addresses for a wide variety of technologies, including ATM, Frame Relay, X.25, etc.

When an ARP packet is received it is given by net\_rx\_action() to arp\_rcv() which, after some sanity checks (e.g., checking if the packet is for this host), passes it to arp\_process(). Then, arp\_process() checks which type of ARP packet it is and, if appropriate (e.g. when it is an ARP request) sends a reply using arp\_send().

The decision of sending an ARP request deals with a much more complex set of functions depicted in Figure [8.](#page-17-1) When the host wants to send a packet to a host in its LAN, it needs to convert the IP address into the MAC address and store the latter in the skb structure. When the host is not in the LAN, the packet is sent to a router in the LAN. The function ip\_queue\_xmit() (which can be seen in Figure [7\)](#page-15-0) calls ip\_route\_output(), which calls rt\_intern\_hash(). This calls arp\_bind\_neighbour(), which calls neigh\_lookup\_error().

The function neigh lookup error() tries to see if there is already any neighbor data for this IP address with neigh\_lookup(). If there is not, it triggers the creation of a new one with neigh\_create(). The latter triggers the creation of the ARP request by calling arp\_constructor(). Then arp\_constructor() starts allocating space for the ARP request and calls neigh->ops->output(), which points to neigh resolve output(). When neigh\_resolve\_output() is called, it invokes neigh\_event\_send(). This calls neigh->ops->solicit(), which points to arp\_solicit(). The latter calls arp\_send(), which sends the ARP message. The skb to be resolved is stored in a list. When the reply arrives (in arp\_recv()), it resolves the skb and removes it from the list.

<span id="page-17-1"></span>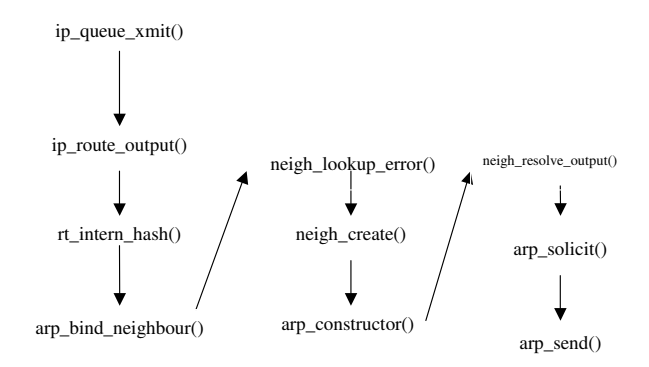

Figure 8: ARP

## <span id="page-17-3"></span>**5.3 ICMP**

The Internet Control Message Protocol (ICMP) plays an important role in the Internet. Its implementation is quite simple. Conceptually, ICMP is at the same level as IP, although ICMP datagrams use IP packets.

In Figure [9,](#page-17-2) we can see the main ICMP functions. When an ICMP packet is received, net  $rx$  action() delivers it to icmp\_rcv() where the ICMP field is checked; depending on the type, the appropriate function is called (this is done by calling icmp\_pointers[icmp->type].handler()). In Table [1,](#page-18-0) we can see the description of the main functions and types. Two of these functions, icmp\_echo() and icmp\_timestamp(), require a response to be sent to the original source. This is done by calling icmp\_reply().

<span id="page-17-2"></span>Sometimes, a host needs to generate an ICMP packet that is not a mere reply to an ICMP request (e.g. the IP layer, the UDP layer and users – through raw sockets – can send ICMP packets). This is done by calling icmp\_send().

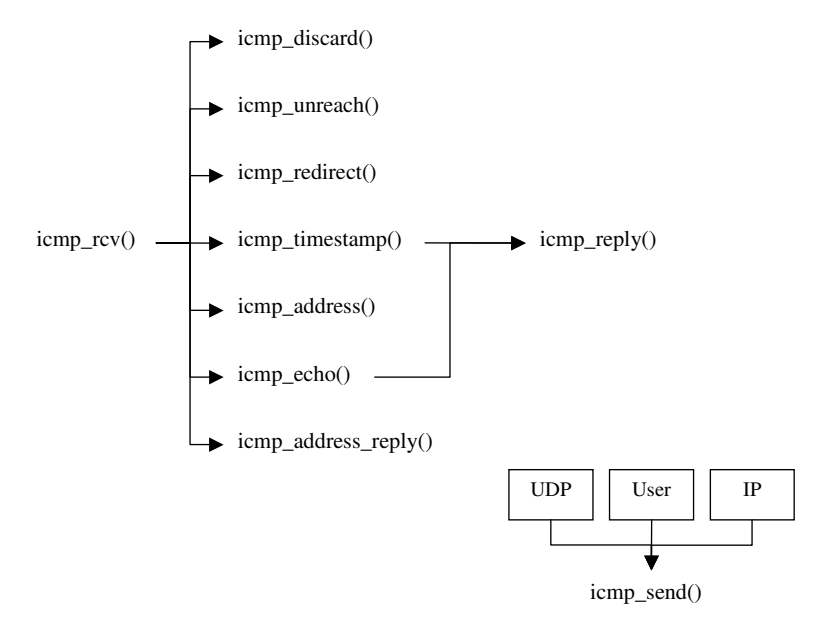

Figure 9: ICMP Functions

## <span id="page-17-0"></span>**6 TCP**

This section describes the implementation of the Transmission Control Protocol (TCP), which is possibly the most complex part of the networking code in the Linux kernel. TCP contributes for the vast majority of the traffic in the Internet. It provides two important functions: it establishes reliable communication between sender and receiver by retransmitting non-acknowledged packets and it implements congestion control by reducing the sending rate when congestion is detected.

<span id="page-18-0"></span>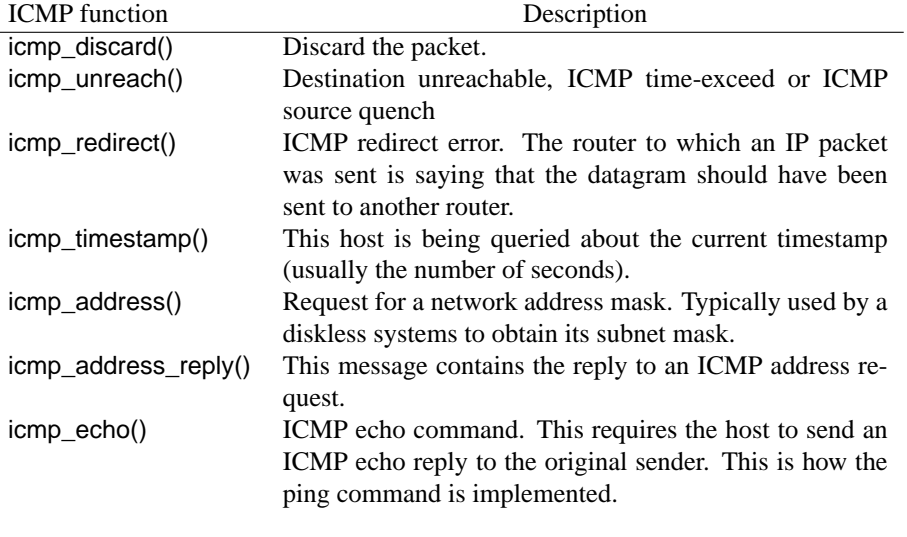

Table 1: ICMP packet types

Although both ends of a TCP connection both ends be senders and receivers simultaneously, we separate the code explanation between "receiver" behavior (receives data and sends acknowledgments) and "sender" behavior (sends data, receives acknowledgments, retransmits lost packets and adjusts congestion window and sending rate). The complexity of the latter is significantly higher.

The reader is assumed to be familiar with the TCP state machine, which is described in [\[15\]](#page-29-3). The main files of the TCP code are all located in net/ipv4, except header files which are in include/net. They are:

- tcp input.c This large file deals with incoming packets from the network.
- tcp\_output.c This file deals with sending packets to the network ;
- tcp.c General TCP code. Links with the socket layer and provides some "higher" level functions to create and release TCP connections ;
- tcp\_ipv4.c IPv4 TCP specific code ;
- tcp\_timer.c Timer management ;
- tcp.h Definition of TCP constants.

Figure [10](#page-19-0) and Figure [11](#page-20-0) depict the TCP data path. Input processing is described in Figure [10](#page-19-0) and output processing is illustrated by Figure [11.](#page-20-0)

## <span id="page-18-1"></span>**6.1 TCP Input**

TCP input is mainly implemented in net/ipv4/tcp\_input.c. This is the largest portion of the TCP code. It deals with the reception of a TCP packet. The sender and receiver code is tightly coupled as an entity can be both at the same time.

Incoming packets are made available to the TCP routines from the IP layer by ip\_local\_delivery() shown on the left side of Figure [10.](#page-19-0) This routine gives the packet to the function pointed by ipproto->handler (see structures in section [3\)](#page-1-1). For the IPv4 protocol stack this is tcp\_v4\_rcv() which calls tcp\_v4\_do\_rcv(). The function tcp\_v4\_do\_rcv() in turn calls another function depending on the TCP state of the connection (for more details, see  $[15]$ ).

If the connection is established (state is  $TCP\_ESTABLEID)$  it calls tcp\_rcv\_established(). This is the main case that we will examine from now on. If the state is TIME\_WAIT, it callstcp\_timewait\_process(). All other states are processed by tcp\_rcv\_state\_process(). For example, this function will call tcp\_rcv\_sysent\_state\_process() if the state is SYN\_SENT.

For some TCP states (e.g. CALL\_SETUP), tcp\_rcv\_state\_process() and tcp\_timewait\_process() have to initialize the TCP structures. They call tcp\_init\_buffer\_space() and tcp\_init\_metrics(). The latter initializes the congestion window by calling tcp\_init\_cwnd().

<span id="page-19-0"></span>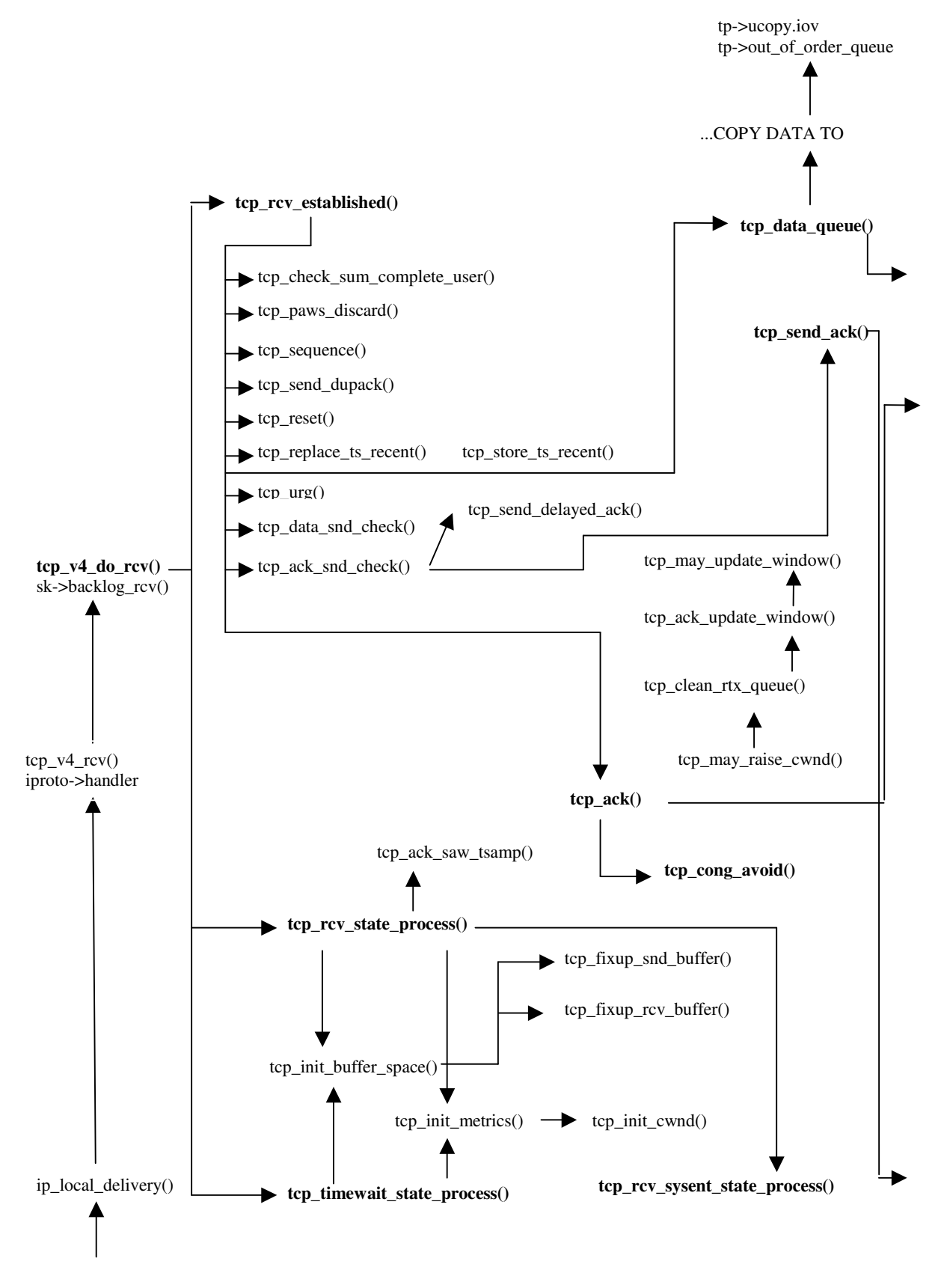

Figure 10: TCP input processing

<span id="page-20-0"></span>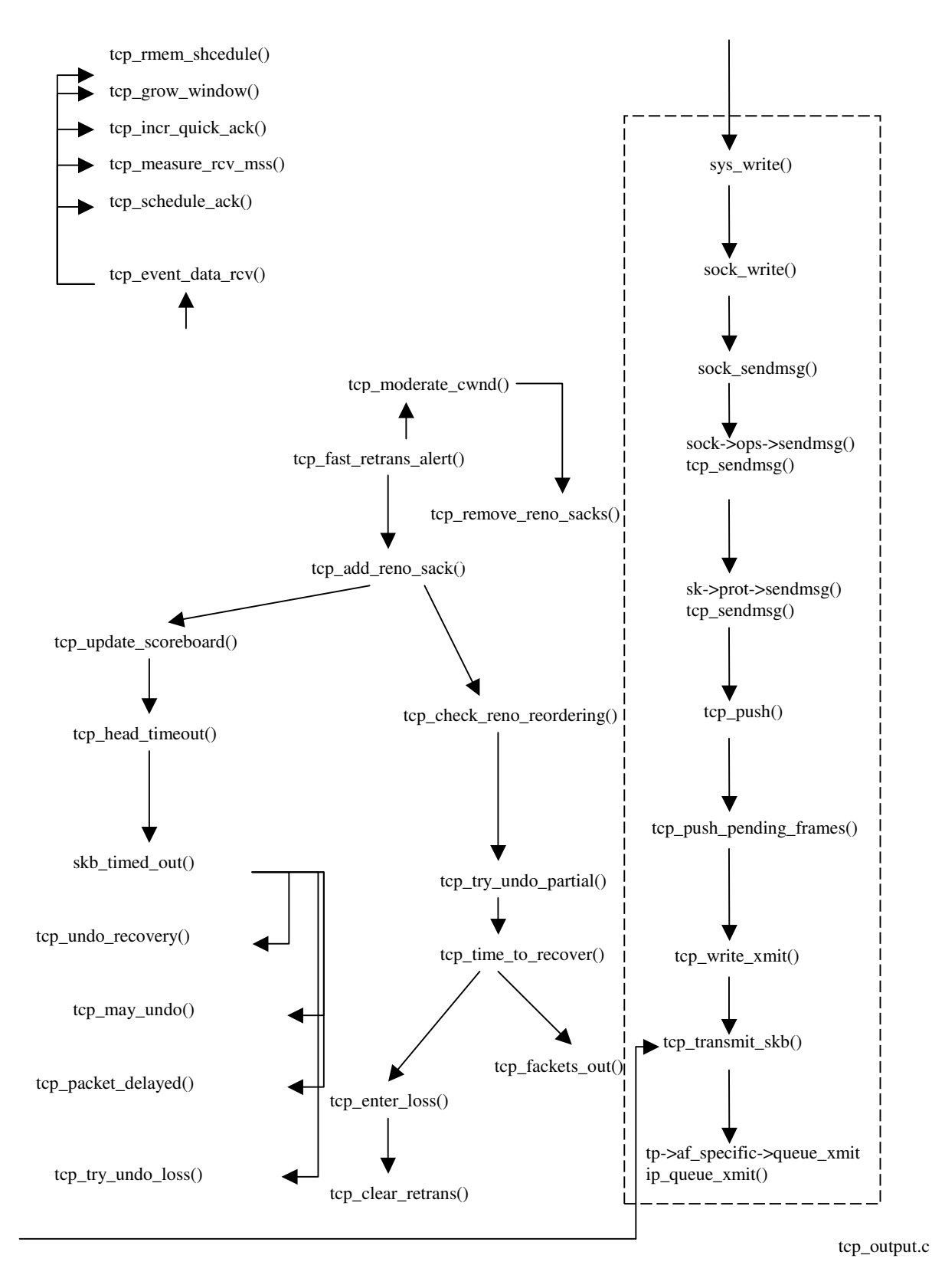

Figure 11: TCP output processing

The following sub-sections describe the action of the functions shown in Figure [10](#page-19-0) and Figure [11.](#page-20-0) The function tcp\_rcv\_established() has two modes of operation: fast path and slow path. We first describe the slow path, which is easier to understand, and present the fast path afterward. Note that in the code, the fast path is dealt with first.

#### **6.1.1 tcp\_rcv\_established(): Slow Path**

The slow path code follows the 7 steps defined in RFC 793, plus a few other operations:

- The checksum is calculated with tcp\_checksum\_complete\_user(). If it is incorrect, the packet is discarded ;
- The Protection Against Wrapped Sequence Numbers (PAWS) [\[10\]](#page-29-14) is done with tcp\_paws\_discard().
- **STEP 1** The sequence number of the packet is checked. If it is not in sequence the receiver sends a DupACK with tcp\_send\_dupack(). The latter may have to implement a SACK (tcp\_dsack\_set()) but it finishes by calling tcp\_send\_ack() ;
- **STEP 2** It checks the RST (connection reset) bit (th->rst). If it is on, it calls tcp\_reset(). An error must be passed to the upper layers ;
- **STEP 3** It checks security and precedence (this is not implemented);
- **STEP 4, part 1** It checks SYN bit. If it is on, it calls tcp\_reset(). This synchronizes sequence numbers to initiate a connection ;
- **STEP 4, part 2** It calculates an estimative for the RTT (RTTM) by calling tcp\_replace\_ts\_recent();
- **STEP 5** It checks the ACK bit. If this is on, the packet brings an acknowledgment and tcp\_ack() is called (more details to come in Section [6.1.3\)](#page-22-0) ;
- **STEP 6** It checks URG (urgent) bit. If it is on, it calls tcp\_urg(). This makes the receiver tell the process listening in the socket that the data is urgent ;
- **STEP 7, part 1** It processes data on the packet. This is done by calling tcp\_data\_queue() (more details in Section  $6.1.2$  below).
- **STEP 7, part 2** It checks if there is data to send by calling tcp\_data\_snd\_check(). This function calls tcp\_write\_xmit() on the TCP output sector.
- **STEP 7, part 3** Finally, it checks if there are ACKs to send with tcp ack snd check(). This may result in sending an ACK straight away with tcp\_send\_ack() or scheduling a delayed ACK with tcp\_send\_delayed\_ack(). The delayed ACK is stored in tcp->ack.pending().

#### <span id="page-21-0"></span>**6.1.2 tcp\_data\_queue()** & **tcp\_event\_data\_recv()**

The tcp\_data\_queue() function is responsible for giving the data to the user. If the packet arrived in order (all previous packets having already arrived) it copies the data to tp->ucopy.iov (skb\_copy\_datagram\_iovec(skb, 0, tp->ucopy.iov, chunk)) ; see structure tcp\_opt in section [3.3.](#page-5-0) If the packet did not arrive in order, it puts it in the out-of-order queue with ttcp\_ofo\_queue(). If a gap in the queue is filled, section 4.2 of RFC 2581 [\[4\]](#page-29-5) says that we should send an ACK immediately (tp->ack.pingpong = 0 and tcp\_ack\_snd\_check() will send the ACK now).

The arrival of a packet has several consequences. These are dealt with by calling tcp\_event\_data\_recv(). This first schedules an ACK with tcp\_schedule\_ack(), and then estimates the MSS (Maximum Segment Size) with tcp\_measure\_rcv\_mss().

In certain conditions (e.g., if we are in slow start), the receiver TCP should be in QuickACK mode where ACKs are sent immediately. If this is the situation, tcp\_event\_data\_recv() switches this on with tcp\_incr\_quickack(). It may also have to increase the advertised window with tcp\_grow\_window().

Finally tcp\_data\_queue() checks if the FIN bit is on, and if yes tcp\_fin() is called.

#### <span id="page-22-0"></span>**6.1.3 tcp\_ack()**

Every time an ACK is received tcp\_ack() is called. The first thing it does is to check if the ACK is valid by making sure it is within the right hand side of the sliding window (tp->snd\_nxt) or older than previous ACKs. If this is the case, then we can probably ignore it with goto uninteresting\_ack and goto old\_ack respectively and return zero.

If everything is normal, it updates the sender's TCP sliding window with tcp\_ack\_update\_window() and/or tcp\_update\_wl(). An ACK may be considered "normal" if it acknowledges the next section of contiguous data starting from the pointer to the last fully acknowledged block of data.

If the ACK is dubious, it enters fast retransmit with tcp\_fastretrans\_alert() (see Section [6.1.4](#page-22-1) below).

If the ACK is normal and the number of packets in flight is not smaller than the congestion window, it increases the congestion window by entering slow start/congestion avoidance with tcp\_cong\_avoid(). This function implements both the exponential increase in slow start and the linear increase in congestion avoidance as defined in RFC 793. When we are in congestion avoidance, tcp\_cong\_avoid() utilizes the variable snd\_cwnd\_cnt to determine when to linearly increase the congestion window.

Note that tcp\_ack() should not be confused with tcp\_send\_ack() which is called by the "receiver" to send ACKs using tcp\_write\_xmit().

#### <span id="page-22-1"></span>**6.1.4 tcp\_fastretransmit\_alert()**

Under certain conditions tcp\_fast\_retransmit\_alert() is called by tcp\_ack() (it is only called by this function). To understand these conditions, we have to go through the Linux {NewReno, SACK, FACK, ECN} finite state machine. This section is copied almost verbatim from a comment in tcp\_input.c. Note that this finite state machine (also known as ACK state machine) has nothing to do with the TCP finite state machine. The TCP state is usually TCP\_ESTABLISHED.

The Linux finite state machine can be in any of the following states:

- Open: Normal state, no dubious events, fast path;
- Disorder: In all respects, it is "Open", but it requires a bit more attention. It is entered when we see some SACKs or DupACKs. It is separate from "Open" primarily to move some processing from fast path to slow path ;
- CWR: The congestion window should be reduced due to some congestion notification event, which can be ECN, ICMP source quench, three duplicate ACKs, or local device congestion ;
- Recovery: The congestion window was reduced, so now we should be fast-retransmitting ;
- Loss: The congestion window was reduced due to a RTO timeout or SACK reneging ;

This state is kept in tp->ca\_state as TCP\_CA\_Open, TCP\_CA\_Disorder, TCP\_CA\_Cwr, TCP\_CA\_Recover or TCP\_CA\_Loss respectively.

The function tcp\_fastretrans\_alert() is entered if the state is not "Open" when an ACK is received or "strange" ACKs are received (SACK, DUPACK, ECN). This function performs the following tasks:

- It checks flags, ECN and SACK and processes loss information ;
- It processes the state machine, possibly changing the state ;
- It calls tcp\_may\_undo() routines in case some undoing on congestion window reduction needs to be made (more on this in Section [6.7.1\)](#page-25-1) ;
- Updates the scoreboard. The scoreboard keeps track of which packets were acknowledged or not ;
- It calls tcp\_cong\_down(), in case we are in CWR state, reduce the congestion window by one every other ACK (this is known as rate halving). The function tcp\_cong\_down() is smart because the congestion window reduction is applied over the entire RTT by using snd cwnd cnt() to count which ACK this is ;
- It calls tcp\_xmit\_retransmit\_queue() to decide whether there is anything should be sent.

#### **6.1.5 Fast path**

The fast path is entered in certain conditions in tcp\_rcv\_established(). This uses the header prediction technique defined in RFC 1323 [\[10\]](#page-29-14). This happens when the incoming packet has the expected sequence number. Although the fast path is faster than the slow path, of the following operations are done in order: PAWS is checked, tcp\_ack() is called if the packet was an ACK, tcp\_data\_snd\_check() is called to see if more data can be sent, data is copied to the user with tcp\_copy\_to\_iovec(), the timestamp is stored with tcp\_store\_ts\_recent(), tcp\_event\_data\_recv() is called and an ACK is sent in case we are the receiver.

## <span id="page-23-1"></span>**6.2 SACKs**

Linux kernel 2.4.20 completely implements SACKs (Selective ACKs) as defined in RFC 2018 [\[11\]](#page-29-6). The connection SACK capabilities are stored in the tp->sack\_ok field (FACKs are enabled if the 2<sup>nd</sup> bit is set and DSACKs (delayed SACKs) are enabled if the 3rd bit is set). When a TCP connection is established, the sender and receiver negotiate different options, including SACK.

The SACK code occupies a surprisingly large part of the TCP implementation. More than a dozen functions and significant parts of other functions are dedicated to implementing SACK. It is fairly inefficient code, because the lookup of non-received blocks in the list is an expensive process due to the linked-list structure of the sk\_buff's.

When a receiver gets a packet, it checks in tcp\_data\_queue() if the skb overlaps with the previous one. If it does not, it calls tcp\_sack\_new\_ofo\_skb() to build a SACK response. On the sender side (or receiver of SACKs) the most important function in the SACK processing is tcp\_sacktag\_write\_queue(); it is called from tcp\_ack().

### <span id="page-23-2"></span>**6.3 Quick ACKs**

At certain times, the receiver enter QuickAck moden, that is, delayed ACKS are disabled. One example is in slow start, when delaying ACKs would delay the slow start considerably. The function tcp\_enter\_quick\_ack\_mode() is called by tcp\_rcv\_sysent\_state\_process(), because at the beginning of the connection, the TCP state should be SYSENT.

### <span id="page-23-3"></span>**6.4 Timeouts**

<span id="page-23-0"></span>Timeouts are vital for the correct behavior of the TCP functions. They are used, for instance, to infer a packet loss in the network. The events related to registering and triggering the retransmit timer are depicted in Figure [12](#page-23-0) and Figure [13.](#page-24-0)

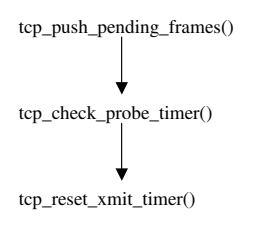

Figure 12: Scheduling a timeout

The setting of the retransmit timer happens when a packet is sent. The function tcp\_push\_pending\_frames() calls tcp\_check\_probe\_timer(), which may call tcp\_reset\_xmit\_timer(). This dealtschedules a software interrupt, which is dealt with by non- networking parts of the kernel.

When the timeout expires, a software interrupt is generated. This interrupt calls timer\_bh(), which calls run\_timer\_list(). This calls timer->function(), which will, in this case, be pointing to tcp\_wite\_timer(). This calls tcp\_retransmit\_timer(), which finally calls tcp\_enter\_loss(). The state of the Linux machine is then set to CA\_Loss and tcp\_fastretransmit\_alert() schedules the retransmission of the packet.

### <span id="page-23-4"></span>**6.5 ECN**

Kernel 2.4.20 fully implements ECN (Explicit Congestion Notification) to allow ECN-capable routers to report congestion before dropping packets. Almost all the code is in tcp\_ecn.h in the include/net directory. It contains the code to receive and send the different ECN packet types.

<span id="page-24-0"></span>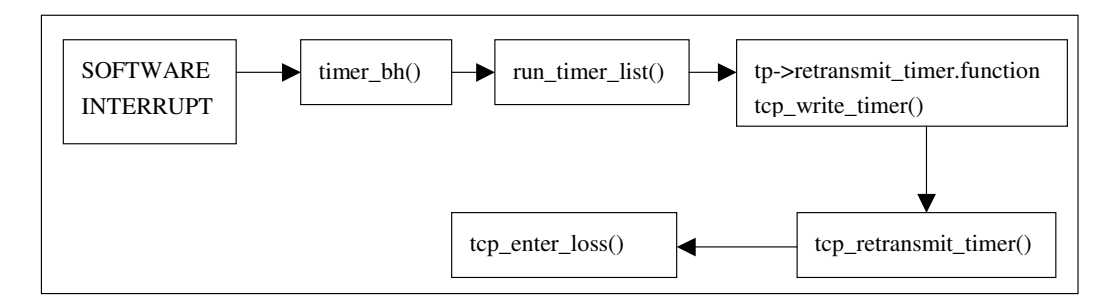

Figure 13: Timeout arrival

In tcp\_ack(), when the ECN bit is on, TCP\_ECN\_rcv\_ecn\_echo() is called to deal with the ECN message. This calls the appropriate ECN message handling routine.

When an ECN congestion notification arrives, the Linux host enters the CWR state. This makes the host reduce the congestion window by one on every other ACK received. This can be seen in tcp fastrestrans alert() when it calls tcp\_cwnd\_down().

ECN messages can also be sent by the kernel when the function TCP\_ECN\_send() is called in tcp\_transmit\_skb().

### <span id="page-24-1"></span>**6.6 TCP output**

This part of the code (mainly net/ipv4/tcp\_output.c) is illustrated in Figure [11.](#page-20-0) It deals with packets going out of the host and includes both data packets from the "sender" and ACKs from the "receiver". The function tcp\_transmit\_skb(), a crucial operation in the TCP output, executes the following tasks:

- Check sysctl() flags for timestamps, window scaling and SACK;
- Build TCP header and checksum ;
- Set SYN packets ;
- Set ECN flags ;
- Clear ACK event in the socket ;
- Increment TCP statistics through TCP\_INC\_STATS (TcpOutSegs) ;
- Call ip\_queue\_xmit().

If there is no error, the function returns; otherwise; it calls tcp\_enter\_cwr(). This error may happen when the output queue is full. As we saw in section [5,](#page-14-0) q->enqueue returns an error when this queue is full. The error is then propagated until here and the congestion control mechanisms react accordingly.

## <span id="page-24-2"></span>**6.7 Changing the congestion window**

As we have seen already, the TCP algorithm adjusts its sending rate by reducing or increasing the size of the sending window. The basic TCP operation is straightforward. When it receives an ACK it increases the congestion window by calling tcp\_cong\_avoid() either linearly or exponentially, depending on where we are (congestion avoidance or slow start). When it detects that a packet is lost in the network, it reduces the window, accordingly. TCP detects a packet loss when:

- The sender receives a triple ACK. This is done in tcp fastretrans alert() using the is dupack variable ;
- A timeout occurs, which causes tcp\_enter\_loss() to be called (see Section [6.6\)](#page-24-1). In this case, the congestion window is set to 1 and ssthresh is set to half of the congestion window when the packet is lost. This last operation is done in tcp\_recalc\_ssthresh ;
- TX Queue is full. This is detected in tcp\_transmit\_skb() (the error is propagated from q->enqueue in the sub-IP layer) which calls tcp\_enter\_cwr() ;

• SACK detects a hole.

Apart from these situations, the Linux kernel modifies the congestion window in several more places; some of these changes are based on standards; other are linux specific. In the following sections, we describe these extra changes.

#### <span id="page-25-1"></span>**6.7.1 Undoing the Congestion Window**

One of the most logically complicated parts of the Linux kernel is when it decides to undo a congestion window update. This happens when the kernel finds that a window reduction should not have been made. This can be found in two ways: the receiver can inform by a duplicate SACK (D-SACK) that the incoming segment was already received ; or the Linux TCP sender can detect unnecessary retransmissions by using the TCP timestamp option attached to each TCP header. These detections are done in the tcp\_fastretransmit\_alert() which calls the appropriate undo operations depending in which state the Linux machine is: tcp\_try\_undo\_recovery(), tcp\_undo\_cwr(), tcp\_try\_undo\_dsack(), tcp\_try\_undo\_partial() or tcp\_try\_undo\_loss(). They all call tcp\_may\_undo\_loss().

#### **6.7.2 Congestion Window Moderation**

Linux implements the function tcp\_moderate\_cwnd() which reduces the congestion window whenever it thinks that there are more packets in flight than there should be based on the value of snd\_cwnd. This feature is specific to Linux and is specified neither in an IETF RFC nor in an Internet Draft. The purpose of the function is to prevent large transient bursts of packets being sent out during "dubious conditions". This is often the case when an ACK acknowledges more than three packets. As a result, the magnitude of the congestion window reduction can be very large at large congestion window sizes and hence reduce throughput.

The primary calling functions for tcp\_moderate\_cwnd() are tcp\_undo\_cwr(), tcp\_try\_to\_open(), tcp\_fastretrans\_alert() and tcp\_try\_undo\_recovery(). In all cases, the call of the function is triggered by conditions being met in tcp\_fast\_retrans\_alert().

#### **6.7.3 Congestion Window Validation**

Linux implements congestion window validation defined in RFC 2861 [\[9\]](#page-29-15). With this technique, the sender reduces the congestion window size if it has not been fully used for one RTO estimate's worth of time.

This is done by tcp\_cwnd\_restart() which is called, if necessary, by tcp\_event\_data\_sent(). The function tcp\_event\_data\_sent() is called by tcp\_transmit\_skb() every time TCP transmits a packet.

## <span id="page-25-0"></span>**7 UDP**

This section reviews the UDP part of the networking code in the Linux kernel. This is a significantly simpler piece of code than the TCP part. The absence of reliable delivery and congestion control allows for a very simple design.

Most of the UDP code is located in one file:  $net/ipv4/udp.c.$ 

The UDP layer is depicted in Figure [14.](#page-26-1) When a packet arrives from the IP layer through ip\_local\_delivery() it is passed to  $\text{udp\_rcv}$ () (this is the equivalent of tcp\_v4\_rcv() in the TCP part). The function  $\text{udp\_rcv}$ () puts the packet in the socket queue for the user application with sock\_put(). This is the end of the delivery of the packet.

When the user reads the packet, e.g. with the recvmsq() system call, inet recvmsq() is called, which in this case calls udp\_recvmsg(), which calls skb\_rcv\_datagram(). The function skb\_rcv\_datagram() then gets the packets from the queue and fills the data structure that will be read in user space.

When a packet arrives from the user, the process is simpler. The function inet\_sendmsg() calls udp\_sendmsg(), which builds the UDP datagram with information taken from the skb structure (this information was put there when the socket was created and bound to the address).

Once the UDP datagram is built, it is passed to ip\_build\_xmit(), which builds the IP packet with the possible help of ip\_build\_xmit\_slow(). If, for some reason, the packet could not be transmitted (e.g., if the outgoing ring buffer is full), the error is propagated to udp\_sendmsg(), which updates statistics (nothing else is done because UDP is a non-reliable protocol).

Once the IP packet has been built, it is passed to ip\_output(), which finalizes the delivery of the packet to the lower layers.

<span id="page-26-1"></span>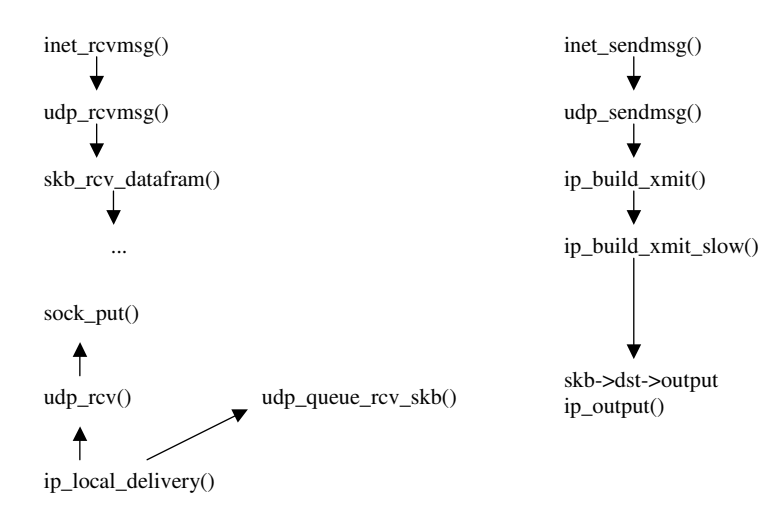

Figure 14: UDP

## <span id="page-26-0"></span>**8 The socket API**

The previous sections have identified events inside the kernel. The main "actor" of the previous sections was the packet. In this section, we explain the relationships between events in system space and events in user space.

Applications use the socket interface to create connections to other hosts and/or to send information to the other end. We emphasize the chain of events generated in the TCP code when the connect() system called is used.

All network system calls reach sys\_socketcall(), which gets the call parameters from the user (copy\_from\_user(a, args, nargs[call])) and calls the appropriate kernel function.

## <span id="page-26-2"></span>**8.1 socket()**

When a user invokes the socket() system call, this calls  $sys\_socket()$  inside the kernel (see file net/socket.c). The sys\_socket() function does two simple things. First, it calls sock\_create(), which allocates a new sock structure where all the information about the socket/connection is stored. Second, it calls sock\_map\_fd(), which maps the socket to a file descriptor. In this way, the application can access the socket as if it were a file – a typical Unix feature.

### <span id="page-26-3"></span>**8.2 bind()**

The bind() system call triggers sys\_bind(), which simply puts information about the destination address and port in the sock structure.

## <span id="page-26-4"></span>**8.3 listen()**

The listen() system call, which triggers sys listen(), calls the appropriate listen function for this protocol. This is pointed by sock->ops->listen(sock, backlog). In the case of TCP, the listen function is inet\_listen(), which in turn calls tcp\_listen\_start().

## <span id="page-26-5"></span>**8.4 accept() and connect()**

The accept() system call triggers sys\_accept(), which calls the appropriate accept function for that protocol (see sock->ops->accept()). In the case of TCP, the accept function is tcp\_accept(). When a user invokes the connect() system call, the function sys\_connect() is called inside the kernel. UDP has no connect primitive because it is a connectionless protocol. In the case of TCP, the function tcp\_connect() is called (by calling sock->ops->connect() on the socket). The tcp\_connect() function initializes several fields of the tcp\_opt structure, and an skb for the SYN packet is filled and transmitted at the end of the function.

Meanwhile, the server has created a socket, bound it to a port and called listen() to wait for a connection. This changed the state of the socket to listening. When a packet arrives (which will be the TCP SYN packet sent by

the client), this is dealt with by tcp\_rcv\_state\_process(). The server then replies with a SYNACK packet that the client will process in tcp\_rcv\_synsent\_state\_process() (this is the state the client enters after sending a SYN packet.

Both tcp\_rcv\_state\_process() (in the server) and tcp\_rcv\_sysent\_state\_process() (in the client) have to initialize some other data in the tcp\_optstructure. This is done by calling tcp\_init\_metrics() and tcp\_initialize\_rcv\_mss().

Both the server and the client acknowledge these packets and enter the ESTABLISHED state. From now on, every packet that arrives is handled by tcp\_rcv\_established().

## <span id="page-27-1"></span>**8.5 write()**

Every time a user writes in a socket this goes through the socket linkage to inet\_sendmsg(). The function sk- >prot->sendmsg() is called, which in turn calls tcp\_sendmsg() in the case of TCP or udp\_sendmsg() in the case of UDP. The next chain of events was described in previous sections.

### <span id="page-27-2"></span>**8.6 close()**

When the user closes the file descriptor corresponding to this socket, the file system code calls sock\_close(), which calls sock\_release() after checking that the inode is valid. The function sock\_release() calls the appropriate release function, in our case inet\_release(), before updating the number of sockets in use. The function inet release() calls the appropriate protocol-closing function, which is tcp close() in the case of TCP. The latter function sends an active reset with tcp\_send\_active\_reset() and sets the state to  $TCP\_CLOSE\_WAIT$ .

## <span id="page-27-0"></span>**9 Conclusion**

In this technical report, we have documented how the networking code is structured in release 2.4.20 of the Linux kernel. First, we gave an overview, showing the relevant branches of the code tree and explaining how incoming and outgoing TCP segments are handled. Next, we reviewed the general data structures (sk\_buff and sock) and detailed TCP options. Then, we described the sub-IP layer and highlighted the difference in the handling of interrupts between NAPI-based and pre-NAPI device drivers; we also described interrupt coalescence, an important technique for gigabit networks. In the next section, we described the network layer, which includes IP, ARP and ICMP. Then we delved into TCP and detailed TCP input, TCP output, SACKs, QuickACKs, timeouts and ECN; we also documented how TCP's congestion window is adjusted. Next, we studied UDP, whose code is easier to understand than TCP's. Finally, we mapped the socket API, well-known to Unix networking programmers, to the data structures described before.

The need for such a document arises from the current gap between the abundant literature aimed at Linux beginners and the Linux kernel mailing list where Linux experts occasionally distil some of their wisdom. Because the technology evolves quickly and the Linux kernel code frequently undergoes important changes, it would be useful to keep up-to-date descriptions of different parts of the kernel (not just the networking code). We have experienced that this is a time-consuming endeavor, but documenting entangled code (the Linux kernel code notoriously suffers from a lack of code clean-up and reengineering) is the only way for projects like ours to understand in detail what the problems are, and to devise a strategy for solving them.

For the sake of conserving time, several important aspects have not been considered in this document. It would be useful to document how the IPv6 code is structured, as well as the Stream Control Transmission Protocol (SCTP). The description of SACK also deserves more attention, as we have realized that this part of the code is sub-optimal and causes problems in long-distance gigabit networks.

## **Acknowledgments**

We would like to thank Antony Antony, Gareth Fairey, Marc Herbert, Éric Lemoine and Sylvain Ravot for their useful feedback. Part of this research was funded by the FP5/IST Program of the European Union (DataTAG project, grant IST-2001-32459).

## **Acronyms**

**ACK** Acknowledgment **API** Application Programming Interface **ARP** Address Resolution Protocol **ATM** Asynchronous Transfer Mode **BOOTP** Boot Protocol **CBQ** Class Based Queueing **CPU** Central Processing Unit **DMA** Direct Memory Access **DupACK** Duplicate Acknowledgment **ECN** Early Congestion Notification **FIB** Forward Information Base **FIFO** First In First Out **ICMP** Internet Control Message Protocol **IGMP** Internet Group Management Protocol **IETF** Internet Engineering Task Force **I**/**O** Input/Output **IP** Internet Protocol **IPv4** IP version 4 **IPv6** IP version 6 **IIRQ** Interrupt Request **IISR** Interrupt Servicing Routine **ILAN** Local Area Network **IMAC** Media Access Control **MSS** Maximum Segment Size **MTU** Maximum Transfer Unit **NAPI** New Application Programming Interface **NIC** Network interface Card **PAWS** Protect Against Wrapped Sequence numbers **PIO** Program Input/Output RFC Request For Comment (IETF specification) **QuickACK** Quick Acknowledgment **RED** Random Early Discard **RFC** Request For Comment (IETF specification) **RST** Reset (TCP state)

**RTT** Round Trip Time

- **SACK** Selective Acknowledgment
- **SCTP** Stream Control Transmission Protocol
- **SMP** Symmetric Multi-Processing
- **SYN** Synchronize (TCP state)
- **TCP** Transmission Control Protocol
- **UDP** User Datagram Protocol

## **References**

- <span id="page-29-0"></span>[1] Linux kernel 2.4.20. Available from The Linux Kernel Archives at: <http://www.kernel.org/>.
- <span id="page-29-12"></span>[2] <http://tldp.org/HOWTO/KernelAnalysis-HOWTO-5.html>.
- <span id="page-29-11"></span>[3] <http://www.netfilter.org/unreliable-guides/kernel-hacking/lk-hacking-guide.html>.
- <span id="page-29-5"></span>[4] M. Allman, V. Paxson, and W. Stevens. RFC 2581: TCP Congestion Control. Technical report, IETF, April 1999.
- <span id="page-29-8"></span>[5] Daniel P. Bovet and Marco Cesati. *Understanding the Linux Kernel*. O'Reilly, second edition, 2002.
- <span id="page-29-2"></span>[6] J. Cooperstein. Linux Kernel 2.6 – New Features III: Networking. Talk, January 2003. Available at [http:](http://www.axian.com/pdfs/linux_talk3.pdf) [//www.axian.com/pdfs/linux\\_talk3.pdf](http://www.axian.com/pdfs/linux_talk3.pdf).
- <span id="page-29-9"></span>[7] J. Crowcroft and I. Phillips. *TCP*/*IP* & *Linux Protocol Implementation: Systems Code for the Linux Internet*. Wiley, 2002.
- <span id="page-29-7"></span>[8] S. Floyd, J. Mahdavi, M. Mathis, and M. Podolsky. RFC 2883: An Extension to the Selective Acknowledgement (SACK) Option for TCP. Technical report, IETF, July 2000.
- <span id="page-29-15"></span>[9] M. Handley, J. Padhye, and S. Floyd. RFC 2861: TCP Congestion Window Validation. Technical report, IETF, June 2000.
- <span id="page-29-14"></span>[10] V. Jacobson, R. Braden, and D. Borman. RFC 1323: TCP Extensions for High Performance. Technical report, IETF, May 1992.
- <span id="page-29-6"></span>[11] M. Mathis, J. Mahdavi, S. Floyd, and A. Romanow. RFC 2018: TCP Selective Acknowledgment Options. Technical report, October 1996.
- <span id="page-29-13"></span>[12] J. C. Mogul and K. K. Ramakrishnan. Eliminating receive livelock in an interrupt-driven kernel. In *Proc. of the 1996 Usenix Technical Conference*, pages 99–111, 1996.
- <span id="page-29-10"></span>[13] A. Rubini and J. Corbet. *Linux Device Drivers*. O'Reilly, second edition, 2001.
- <span id="page-29-1"></span>[14] J.H. Salim, R. Olsson, and A. Kuznetsov. Beyond softnet. In *Proc. of the Linux 2.5 Kernel Developers Summit*, San Jose, CA, USA, March 2001. Available at <http://www.cyberus.ca/~hadi/usenix-paper.tgz>.
- <span id="page-29-3"></span>[15] W. R. Stevens. *TCP*/*IP Illustrated: The Protocols*, volume 1. Addison-Wesley Pub Co, first edition, January 1994.
- <span id="page-29-4"></span>[16] G. R. Wright and W.R. Stevens. *TCP*/*IP Illustrated: The Implementation*, volume 2. Addison-Wesley Pub Co, first edition, March 1995.

## **Biographies**

**Miguel Rio** is a Research Fellow in the Network Systems Centre of Excellence at University College London, UK, where he works on Performance Evaluation of High Speed Networks in the DataTAG project. He holds a Ph.D. from the University of Kent at Canterbury, as well as M.Sc. and B.Sc. degrees from the University of Minho, Portugal. His research interests include Programmable Networks, Quality of Service, Multicast and Protocols for Reliable Transfers in High-Speed Networks.

**Mathieu Goutelle** is a PhD student in the INRIA RESO team of the LIP Laboratory at ENS Lyon. He is a member of the DataTAG Project and currently works on the behaviour of TCP over a DiffServ-enabled gigabit network. In 2002, he graduated as a generalist engineer (equivalent to an M.Sc. in electrical and mechanical engineering) from Ecole Centrale in Lyon, France and in 2003, he received a M.Sc. degree in Computer Science from the ENS Lyon.

**Tom Kelly** received a Mathematics degree from the University of Oxford in July 1999. Since October 2000 he has been studying for a PhD with the Laboratory for Communication Engineering in the Cambridge University Engineering Department. His research interests include middleware, networking, distributed systems and computer architecture. He was a research internship at AT&T's Center for Internet Research at ICSI (now the ICSI Center for Internet Research) during the Autumn of 2001. Tom was a resident IPAM research fellow for a workshop on Large Scale Communication Networks held at UCLA during Spring 2002. During winter 2002/03 he worked for CERN on the EU DataTAG project implementing the Scalable TCP proposal for high-speed wide area data transfer. Throughout his Ph.D. he has been funded through an Industrial Fellowship from the Royal Commission for the Exhibition of 1851 and AT&T Labs Research.

**Richard Hughes-Jones** leads e-science and Trigger and Data Acquisition development in the Particle Physics group at Manchester University. He has a Ph.D. in Particle Physics and has worked on Data Acquisition and Network projects for over 20 years, including evaluating and field-testing OSI transport protocols and products. He is secretary of the Particle Physics Network Coordinating Group which has the remit to support networking for PPARC funded researchers. Within the UK GridPP project he is deputy leader of the network workgroup and is active in the DataGrid networking work package (WP7). He is also responsible for the High Throughput investigations in the UK e-Science MB-NG project to investigate QoS and various traffic engineering techniques including MPLS. He is a member of the Global Grid Forum and is co-chair of the Network Measurements Working Group. He was a member of the Program Committee of the 2003 PFLDnet workshop, and is a member of the UKLIGHT Technical Committee. His current interests are in the areas of real-time computing and networking including the performance of transport protocols over LANs, MANs and WANs, network management and modeling of Gigabit Ethernet components.

**J.P. Martin-Flatin** is technical manager of the European DataTAG Project at CERN, where he coordinates research activities in gigabit networking and Grid middleware. Prior to that, he was a principal technical staff member with AT&T Labs Research in Florham Park, NJ, USA, where he worked on distributed network management, information modeling and Web-based management. He holds a Ph.D. degree in computer science from the Swiss Federal Institute of Technology in Lausanne (EPFL). His research interests include software engineering, distributed systems and IP networking. He is the author of a book, Web-Based Management of IP Networks and Systems, published in 2002 by Wiley. He is a senior member of the IEEE and a member of the ACM and GGF. He is a co-chair of the GGF Data Transport Research Group and a member of the IRTF Network Management Research Group. He was a co-chair of PFLDnet 2003.

**Yee-Ting Li** received an M.Sc. degree in Physics from the University of London in August 2001. He is now studying for a Ph.D. with the Centre of Excellence in Networked Systems at University College London, UK. His research interests include IP-based transport protocols, network monitoring, Quality of Service (QoS) and Grid middleware.

# **Contents**

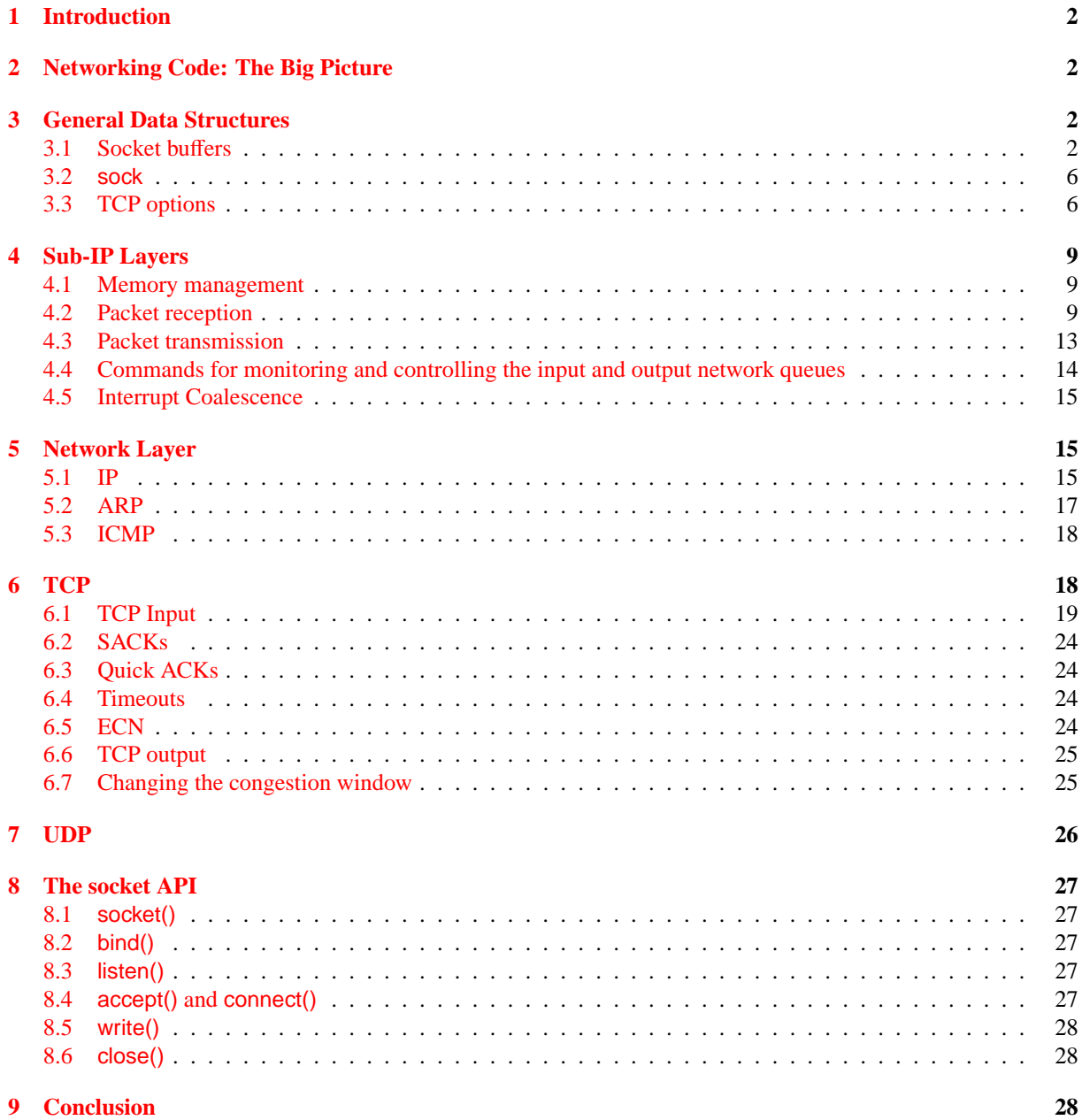